Rain Jõearu 040737IASB

## **Failide majutus pilveteenusena**

Bakalaureusetöö

Vladimir Viies

PhD

Dotsent

# **Autorideklaratsioon**

Olen koostanud antud töö iseseisvalt. Kõik töö koostamisel kasutatud teiste autorite tööd, olulised seisukohad, kirjandusallikatest ja mujalt pärinevad andmed on viidatud. Käesolevat tööd ei ole varem esitatud kaitsmisele kusagil mujal.

Autor: Rain Jõearu

30.11.2015

### **Annotatsioon**

Uurimustöö kirjeldab failiserveri majutusvõimalusi pilves. Uurimistöö sissejuhatavas osas uurime, kuidas ja kust on välja kujunenud pilvetöötlus ja termini *pilv* kasutuselevõtt. Kirjeldame erinevaid pilveteenuse mudeleid: IaaS (Infrastruktuur kui teenus), PaaS (Platvorm kui teenus) ja SaaS (Tarkvara kui teenus), uurides nende olemuslikku erinevust ja ajaloolist väljakujunemist. Tutvume erinevate pilve liikidega: avalik pilv, privaatpilv, hübriidpilv ja teised pilveliigid. Teema kokkuvõtteks analüüsime vajadusi ja põhjusi, miks tuleks failiserverit siduda pilveteenusega. Uurimistöö keskses osas tutvume lähemalt viie pilveteenust pakkuva firma – Dropbox, Google Drive, Egnyte, Microsoft OneDrive ja OwnCloud – failimajutusteenusega. Firmade erinevad teenuspakettide lahendused on ära toodud võrdlustabelitena. Pilveteenuse pakkujate teenuste kirjelduse ülesehitus on rajatud neljale aspektile: salvestusruum, failide jagamise võimalused, varundus ja turvalisus. Uurimistöö kokkuvõtvas osas tutvume rahvusvahelise ettevõttega Victor Statonery OÜ. Ettevõtte põgus IT-lahenduste väljakujunemise kirjeldus toob välja vajaduse pilveteenuse järgi konkreetse ettevõtte kontekstis. Samuti võrdleme uurimistöös lähemalt kirjeldatud viie pilveteenuse sobivust antud ettevõttele. Uurimistöö käigus selgus, et kõige sobivamaks pilveteenuse pakkujaks konkreetse ettevõtte jaoks on OwnCloud.

Lõputöö on kirjutatud eesti keeles ning sisaldab teksti 41 leheküljel, 3 peatükki, 4 joonist, 6 tabelit.

### **Abstract**

### **Hosting files in the cloud**

This research paper describes various options for hosting a fileserver in the cloud.

Initially the history of cloud computing is investigated along with the origin of the actual word "cloud" itself. Described within this section is different cloud-service models like IaaS (infrastructure as a service), PaaS (platform as a service) and SaaS (software as a service), exploring their inherent differences and the historical emergence. Also, this section explores getting to know the different types of clouds: public cloud, private cloud, hybrid cloud and other cloud options. The first part is concluded by analyzing the need to host your files in the cloud.

In the centre part of this research, the file hosting services of five cloud service companies are investigated in detail: DropBox, Google Drive, Egnyte, Microsoft OneDrive and Owncloud. Each file hosting service is investigated from four aspects: storage options, file sharing, backup and security. Each hosting service is concluded by summarizing the various versions available including both free and paid for versions.

In the last part of this research, an international company, Victor Stationery OÜ has been investigated . A brief introduction of the company's IT history will show the need for a cloud based fileserver. Each of the previously mentioned cloud service providers are analyzed against this need, as to how best they would fit the requirements of Victor Stationery OÜ.

In the conclusion we will find out that the best fitting solution for Victor Stationery OÜ is OwnCloud.

The thesis is in Estonian and contains 41 pages of text, 3 chapters, 4 figures, 6 tables.

# Sisukord

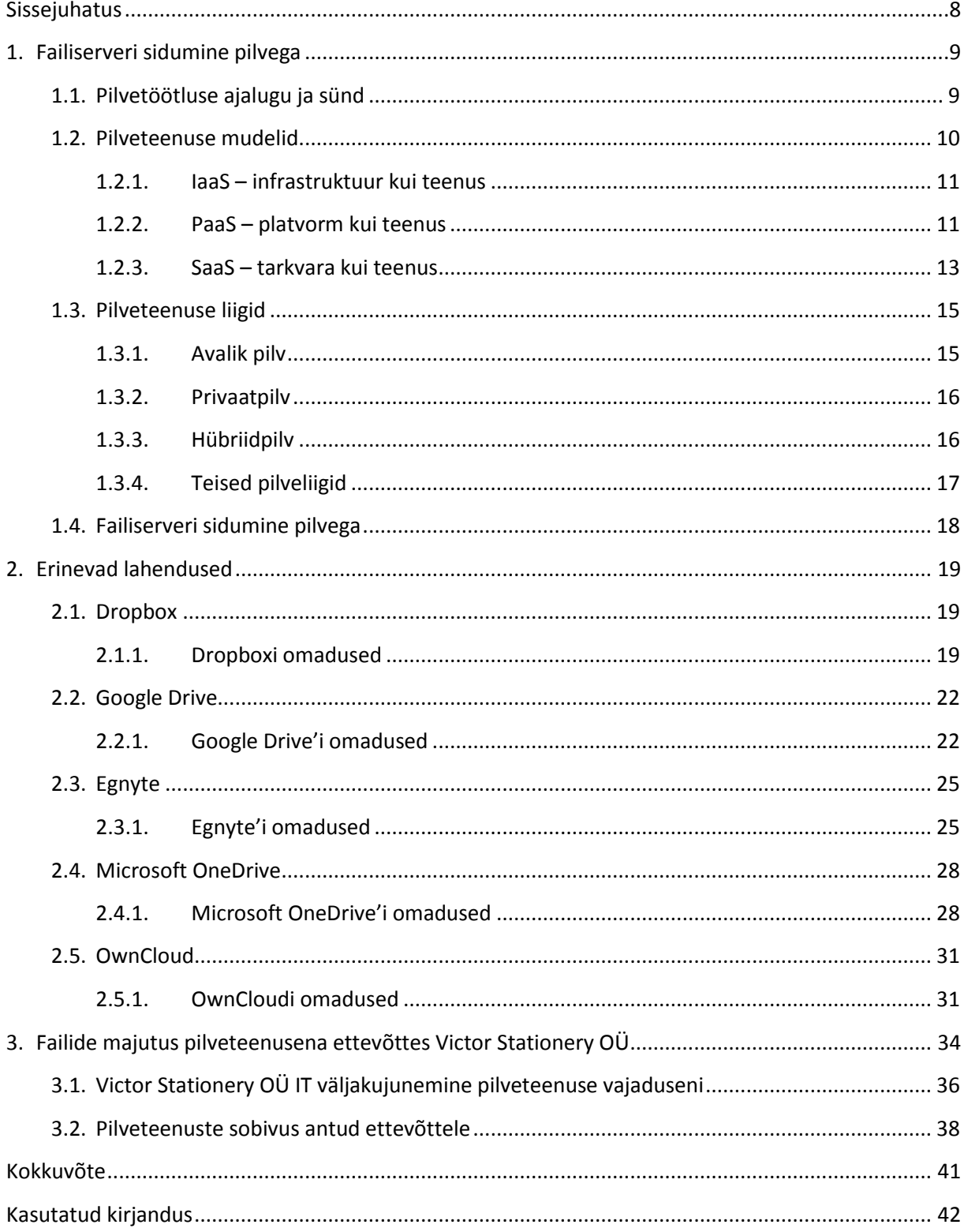

# Jooniste nimekiri

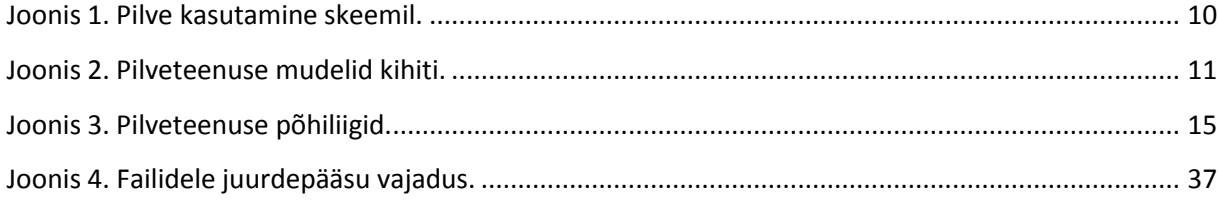

# **Tabelite nimekiri**

[Tabel 1. Dropboxi plaanid ja omadused.](#page-20-0) 21

[Tabel 2. Google Drive'i lahendused ja omadused.](#page-23-0) 24

[Tabel 3. Egnyte'i pakutavad plaanid.](#page-26-0) 27

[Tabel 4. OneDrive'i erinevad plaanid.](#page-29-0) 30

[Tabel 5. OwnCloudi versioonid.](#page-32-0) 33

[Tabel 6. Victor Stationery OÜ'le vajalike omaduste hindamistabel.](#page-34-0) 35

### **Sissejuhatus**

Antud uurimustöö uurib lähemalt failiserveri majutusteenust pilves. Alustuseks on lühike kokkuvõte pilveteenuse ajaloost ja väljakujunemisest. Uurimistöös vaatame lähemalt erinevaid pilveteenuse mudeleid ja liike. Uurimistöö keskne osa keskendub viiele pilveteenuse pakkujale, kelleks on Dropbox, GoogleDrive, Egnyte, Microsoft OneDrive ja OwnCloud. Pilveteenuse pakkujate teenuste kirjelduse ülesehitus on rajatud neljale aspektile: salvestusruum, failide jagamise võimalused, varundus ja turvalisus. Teenusepakkujasiseseid eripakettide võrdlusi on illustreeritud tabelitega. Uurimistöö kolmas osa hõlmab endas ülalnimetatud failiserveri majutusteenuse pakkujate sobivust konkreetse ettevõtte vajadustega. Antud uurimistöös on lähtutud vihikutootmise ettevõtte Victor Stationery OÜ failiserveri süsteemide pilveteenusega sidumise vajadusest.

### **1. Failiserveri sidumine pilvega**

### **1.1. Pilvetöötluse ajalugu ja sünd**

Väljendi *Cloud computing* ehk siis pilvetöötlus päritolu ei ole täpselt teada. Mõistet "pilv" kasutatakse tavaliselt teaduses, et kirjeldada massi või kogu objektidest, mis kaugelt paistab visuaalselt kui pilv, või kirjeldatakse mingisugust kogu asjadest, mille detaile ei uurita edasi antud kontekstis. Teine seletus sõna "pilv" kasutuselevõtule on, et vanad programmid, mis joonestasid võrkude jooniseid, ümbritsesid serverite ikoonid ringiga ning serverite kogus need ringid kattusid omavahel, tekitades kujutise, mis meenutas pilve.

Sarnaselt ülalmainituga kasutati sõna "pilv" interneti metafoorina ja standardiseeritud pilve kujutist kasutati telefoni skeemidel võrgu kujutamiseks ning hiljem interneti kujutamiseks arvuti võrgu joonisel. Sellise lihtsustuse mõte seisnes selles, et detailid selle kohta, kuidas võrgu lõpp-punktid ühenduses on, ei ole olulised antud diagrammist arusaamiseks. Pilve sümbolit kasutati, et märkida arvutustehnika võrkusid ARPNETis aastast 1977 ja CSNETis aastast 1981 – mõlemad on interneti enda eelkäijad. Näide pilve kasutamisest varasematel skeemidel on toodud joonisel 1, mis näitab USAs 1994. aastal firma Cabletron Systems Inc. poolt sisse antud patendi joonist. [1], [2]

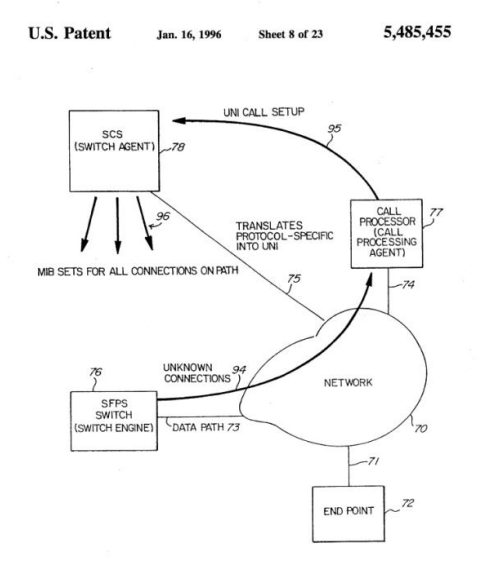

 $Fig. 8$ 

SFPS switch. A If is a schematic llinductation of a distributed SFPS switch. A restricted by data point schemes in the scheme is consected by data path 71 a representative end point system 72. Data path 73.74, 75 connect the PS switch e

#### Joonis 1. Pilve kasutamine skeemil.

<span id="page-9-0"></span>Pilvetöötlust selle tänapäevases mõistes mainiti teadaolevalt esimesena firma Compaq sisedokumentides aastal 1996. [5] Väljendi populaarsuse sünniks võib lugeda aastat 2006, kui Amazon.com avalikustas oma pilveteenuse Elastic Compute Cloud. Elastic Compute Cloud oli esimene võrguteenus, mis pakkus muudetava suurusega arvutusjõudlust pilvedes. See tagas arendajatele kiire võimaluse suurendada või vähendada arvutusjõudlust vastavalt vajadusele, ilma et nad peaksid ostma endale eraldi riistvara. [7]

Pilvetöötlus oma algsel kujul sai alguse 1960ndatel aastatel nime aja-jagamine (*Time-sharing*) all. Algselt olid arvutid väga suured ja väga kallid ning kõigil ei olnud võimalik neid endale ehitada. Aja-jagamise mõte oli selles, et ühe arvuti külge on ühendatud mitmed terminalid, mille kaudu saab mitu inimest ühte arvutit kasutada. Esimeste versioonide puhul käis peaarvuti järjest läbi enda küljes olevad terminalid, et teada saada, kas on uusi sisendeid või pärimisi ja kohe, kui tekkis vabam hetk, uuris arvuti järgmise terminali staatust. Hiljem kui arvutite võimsus kasvas, võeti kasutusele tehnoloogia, kus peaarvutit sai samaaegselt kasutada mitu klienti korraga. 1980ndatel aastatel jäi aja-jagamine tahaplaanile, kuna mikroprotsessorid muutusid suhteliselt odavaks ja inimestele kättesaadavaks. Internet muutis aja-jagamise üldise kontseptsiooni uuesti populaarseks. Firmade suured serveripargid, mis maksid miljoneid, suudavad majutada tuhandeid kliente, kes kõik kasutavad ühesugust ressurssi. [6]

### **1.2. Pilveteenuse mudelid**

Pilveteenused jagatakse kolmeks mudeliks: IaaS – infrastructure as a service ehk infrastruktuur kui teenus; PaaS – platform as a service ehk platvorm kui teenus; SaaS – software as a service ehk tarkvara kui teenus. Antud mudelid moodustavad koos kihilise torni (joonis 2), milles on näha, kuidas klient jõuab endale tellitud teenuseni.

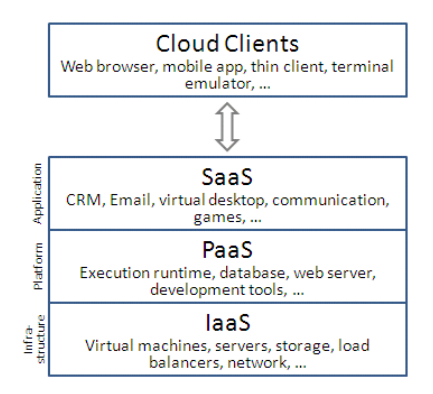

Joonis 2. Pilveteenuse mudelid kihiti.

<span id="page-10-0"></span>Edasises tekstis vaatame lähemalt ülalmainitud mudelite kihte, nende sisu ja seda, mis eesmärgil need loodud on.

#### **1.2.1. IaaS – infrastruktuur kui teenus**

Esimene teenuse liik on IaaS ehk infrastruktuur kui teenus, kus kõige algelisemas pilveteenuse mudelis teenusepakkuja pakub kliendile füüsilist arvutit või tihtilugu virtuaalset arvutit ja teisi ressursse. IaaS viitab internetis olevale teenusele, mis eemaldab kasutaja infrastruktuuri detailidest nagu füüsiline riistvara, asukoht, andmete partitsioonid, suurus, turvalisus, varundamine jne. Virtualiseerimiseks vajalik tarkvara Hypervisor nagu Xen, Oracle, VirtualBox, KVM, Vmware ESX/ESXi või Hyper-V jooksutab virtuaalmasinaid kui külalisi. Hypervisorite kogud pilvesüsteemides toetavad suurel hulgal virtuaalmasinaid ja võimekust nende ressursse suurendada või vähendada vastavalt kliendi vajadustele. IaaS pilveteenused pakuvad sageli lisaressursse nagu virtuaalmasina ketta koopiate kogu, töötlemata plokksalvestus, faili või objekti salvestus, tulemüür, koormuse jagamine, IPaadress, virtuaalne kohalik võrk (VLAN) ja tarkvarapaketid. IaaS pilve pakkujad pakuvad neid ressursse vastavalt kliendi soovile oma suurtest varustuse kogudest, mis on paigaldatud andmekeskustesse. Ühenduseks saavad kliendid kasutada internetti või teenuspakkuja pilve (spetsiaalne privaatne virtuaalvõrk). [8], [9]

Oma rakenduste kasutamiseks paigaldavad pilve kasutajad oma operatsioonisüsteemi ja vastava tarkvara pilves olevale infrastruktuurile. Antud mudelis hooldab ja uuendab oma operatsioonisüsteemi ja tarkvara pilve kasutaja ise. Pilveteenuse pakkuja esitab IaaS teenuse puhul arve tellitud võimekuse baasil: hind vastab sellele, kui palju ressursse on eraldatud ja kasutatud. [8], [9]

#### **1.2.2. PaaS – platvorm kui teenus**

PaaS on pilve teenuse mudel, mis pakub platvormi, kus klient saab arendada, jooksutada ja hooldada oma võrgurakendusi, mille tarbeks tal ei ole vaja ehitada ja hooldada keerukat infrastruktuuri, mis on seotud rakenduse arendamise ja avaldamisega. [10], [11], [12] PaaS teenust saab tarnida kahel viisil: 1) kui teenuspakkuja poolt pakutavat avalikku pilveteenust, kus tarbija kontrollib rakenduse kasutuselevõttu ning konfiguratsiooni sätteid, ja teenuspakkuja tagab võrgu, serverid, salvestusruumi ning teised teenused, mida on vaja, et majutada tarbija rakendust; 2) kui tarkvara, mis on paigaldatud privaatsetesse

andmekeskustesse või avalikku pilveteenuse infrastruktuuri kui teenus ja mida hooldab enda IT-osakond. [13], [14]

Londonis baseeruv firma Fontago, mis kuulus ettevõtte Canon Europe alla, käivitas maailmas esimese avaliku PaaS teenuse, mida nimetati Zimki. Antud teenus arendati välja aastal 2005 ja beeta versioon avaldati 2006. aasta märtsis ning kõigile kättesaadavaks tehti see EuroOSCONil aastal 2006. [15] Zimki oli lõpp-punktist lõpp-punkti JavaScripti võrgurakenduste arendus ja tööriistade arvutusplatvorm, mis eemaldas kõik korduvad ülesanded, mis tekkisid võrgurakenduse ja võrguteenuse tekitamisel. Kõik infrastruktuuri aspektid ja operatsioonid, serveri ülesseadmine, ressursi vajaduse suurus, konfiguratsioon, turvalisus ja varundus tehti automaatselt Zimki poolt. [16]

Kuigi Zimki platvorm kasvas kiirelt ja Fontago teenis kasumit, otsustas emafirma, et see ala ei ole firma tuum ja teenus suleti detsembris 2007. [17], [18] Sulgemise hetkel oli Zimkil tuhandeid arendajakontosid ja see tõestas, et PaaS on elujõuline teenus, aga ilmnesid ka esimesed negatiivsed küljed seoses sellega, et oldi sõltuvuses ainsast teenusepakkujast.

Algne PaaSi loomise eesmärk oli lihtsustada koodikirjutamise protsessi arendajate jaoks, kus infrastruktuuri ja operatsioone haldab PaaSi pakkuja. Algselt olid kõik PaaSi teenused avalikus pilves. Kuna paljud firmad ei soovinud kõike avalikus pilves hoida, siis loodi privaat ja hübriid PaaSi võimalused, mida haldasid firmade enda IT-osakonnad. [19]

PaaS pakub keskkonda arendajatele ja firmadele, et luua, majutada ja kasutusele võtta oma rakendusi, samas säästes neid keeruka infrastruktuuri haldamisest (kogu süsteemi ülesseadmine, andmebaasi ja serverite konfigureerimine ja haldamine). PaaS võimaldab kiirendada rakenduse arenduse kiirust ja lubab tarbijal keskenduda rakenduse arendamisele. PaaSis haldab tarbija rakendusi ja andmeid, pakkuja (avalikus PaaSis) ja IT-osakond (privaatses PaaSis) aga operatsioonisüsteemi, virtualiseerimist, servereid, salvestust ja võrku. Arendustööriistad, mida teenuspakkuja pakub, on kohandatud vastavalt kasutaja vajadustele. Kasutaja saab ise valida, kas haldab tarkvara ise või teeb seda teenuspakkuja. [13], [20]

PaaS pakkumistes võivad sisalduda rajatised rakenduse kujundamiseks, arendamiseks, testimiseks ja juurutamiseks ning ka teenused nagu meeskonna koostöö, võrguteenuste integratsioon, andmebaaside integratsioon, turvalisus, ressursside mahu määramine, salvestusruum, püsivus, oleku haldamine, versioonide kogu, rakenduse mõõteriistad ja arendajate kommuuni majutus.

#### **1.2.3. SaaS – tarkvara kui teenus**

SaaS ehk tarkvara kui teenus on tarkvara litsentseerimise ja tarnimise mudel, kus tarkvara on litsentseeritud tellimuse baasil ja on tsentraalselt majutatud. SaaSi ligipääsemiseks kasutavad kliendid tavaliselt veebibrauserit. SaaSist on saanud tavapärane tarnemudel paljudele ärirakendustele nagu kontori- ja suhtlustarkvara, palkade töötlemise tarkvara, andmebaaside haldamise tarkvara, joonestustarkvara, arendustarkvara, mängustamine, virtualiseerimine, raamatupidamine, koostöö, kliendisuhete haldamine (customer relationship management CRM), juhtkonna infosüsteemid (management information systems MIS), äriressursside planeerimine (enterprise resource planning ERP), arveldamine, personali haldamine (human resource management HRM), talentide värbamine, sisu haldamine (content management CM), antiviirustarkvara ja IT-toe haldus. SaaS on lisatud kõikide juhtivate ettevõttetarkvara pakkuvate firmade strateegiasse. Kõige suurem müügiartikkel sellistele firmadele on IT-toe maksumuse vähendamine, võttes allhankesse riistvara, tarkvara halduse ja toe SaaS pakkujalt. [21], [22]

SaaS mudelil ei ole füüsilist vajadust kaudseks turustamiseks, kuna seda ei levitata füüsiliselt ja see on võimalik praktiliselt kohe kasutusele võtta. Esimene SaaS firmade laine ehitas oma majandusliku mudeli, lisamata hinnastruktuuri oma partneri tasu. Traditsioonilistel tarkvarafirmadel ei ole olnud lihtne siseneda SaaS mudelisse, kuna a) SaaS mudel ei taga neile sama struktuurset sissetulekut; b) jätkates tööd oma levitusvõrgustikuga, vähendas see nende kasumi marginaali ja oli kahjustav nende toote hinna konkurentsivõimele. Tänapäeval võtab uus ärimaastik kuju, kus SaaS ja hallatud teenuste pakkujad ning teised, kes soovivad oma rolli muuta IT-majanduse 3.0 versioonis, kombineerivad kaudse müügimudeli oma olemasoleva ärimudeliga. [23]

Vastupidiselt tavapärasele tarkvarale, mida müüakse alatise litsentsiga ja ettemaksu kuluga (ning jätkuva toe kuluga), müüvad SaaSi pakkujad oma rakendust tavaliselt tellimustasuga, kõige tavalisemalt kuumaksu või aastamaksuga. Sellest järeldub, et algne ülesseadmise maksumus on SaaS-süsteemis üldjuhul odavam kui samaväärne ettevõtte tarkvara. SaaSi pakkujad seovad tüüpiliselt oma rakenduse hinna mõne kasutusparameetriga, nagu näiteks rakendust kasutavate kasutajate arv. Kuna SaaS-keskkonnas oleva kliendi andmed asuvad SaaSi pakkuja juures, siis on võimalus maksustada ka näiteks tehingu, ürituse või mõne muu ühiku kogust, nagu näiteks vajaminevate protsessorite arvu. [24],[25]

Suhteliselt väike maksumus uue kliendi loomisel rentnikega keskkonnas võimaldab osadel SaaSi pakkujatel kasutada *freemium* mudelit. Selles mudelis pakutakse tasuta teenust limiteeritud funktsionaalsuse või mahuga ja maksustatakse täiustatud funktsionaalsus või suurem mahtuvus. Mõni teine SaaSi rakendus on kasutajatele täiesti tasuta ja tulu saadakse asendusallikatest, nagu näiteks reklaamist. [24], [26]

SaaS-süsteemide kasvu põhivõtmeks on SaaSi pakkujate võimekus pakkuda konkureerivat hinda kohapealsele tarkvarale.

Suur enamus SaaS-süsteeme põhineb mitme rentnikuga arhitektuuril. Sellise mudeliga on üks versioon rakendusest sama konfiguratsiooniga (riistvara, võrk, operatsioonisüsteem) kõikidel klientidel ("rentnikel"). Selleks et toetada ressursivajaduse muutuseid, on rakendus paigaldatud mitmele masinale (seda kutsutakse *horizontal scaling*). Mõnel juhul on ülesseatud ka teine rakenduse versioon, mis pakub valitud kliendigrupile varast ligipääsu uuele rakenduse versioonile (ehk beeta versioonile) testimise eesmärgil. See on täiesti vastupidine traditsioonilisele tarkvarale, kus esineb mitmeid füüsilisi tarkvara koopiaid, millest igaüks on potentsiaalselt erinev erinevate seadetega versioon ja tihti on personaliseeritud ning on paigaldatud kliendi erinevatele asukohtadele. [27]

Pigem erand kui reegel on see, kui SaaS teenuspakkuja ei kasuta mitme rentnikuga arhitektuuri, vaid kasutab muid võimalusi, näiteks virtualiseerimist, et finantsiliselt efektiivselt hallata suurt kogust kliente. Kas mitme rentnikuga arhitektuur on vajalik SaaSi komponent või mitte on vaidlust tekitav teema.[27]

SaaSi rakendused toetavad sarnaselt traditsiooniliste rakendustega rakenduse personaliseerimist. Teiste sõnadega on need nagu traditsioonilised ettevõtte tarkvarad, kus klient saab muuta teatud hulgal sätteid (ehk parameetreid), mis mõjutavad selle funktsionaalsust ja väljanägemist.

Näiteks paljud SaaSi rakendused lubavad kliendil lisada oma logo ja vahel ka valida kasutajaliidese värvid, seda kõike läbi iseteenindusliidese või tehes koostööd teenusepakkuja töötajatega. Klient ei saa aga muuta lehekülje kujundust, kui selline võimalus ei ole rakendusse sisse programmeeritud.

SaaSi rakendusi uuendatakse sageli tihedamini kui traditsioonilist tarkvara, mitmetel juhtudel isegi nädala või kuu tagant. Selline võimalus on tekkinud tänu järgmistele teguritele. [28]

- Rakendus on paigaldatud tsentraalselt. Teenuspakkuja otsustab ja viib läbi uuenduse, mitte klient.
- Rakendusel on ainult üks konfiguratsioon, mis kiirendab arenduste testimist.
- Teenusepakkuja ei pea kulutama ressursse vanemate versioonide uuendamisele ja haldamisele, kuna on ainult üks rakenduse versioon.
- Teenusepakkujal on ligipääs kliendi kõikidele andmetele, mis kiirendab kujunduse ja regressiooni testimist.
- Teenusepakkujal on ligipääs kasutajate käitumisele rakendusesiseselt (tavaliselt läbi võrgu analüüsi), mis aitab tuvastada probleemsed kohad, mida saaks täiustada.

### **1.3. Pilveteenuse liigid**

Pilveteenuse liike on mitmeid, kuid põhiliikideks on: a) avalik pilv; b) privaatne pilv; c) hübriidpilv. Pilveteenuse põhiliikide visuaalne kujutis on toodud alljärgneval joonisel 3.

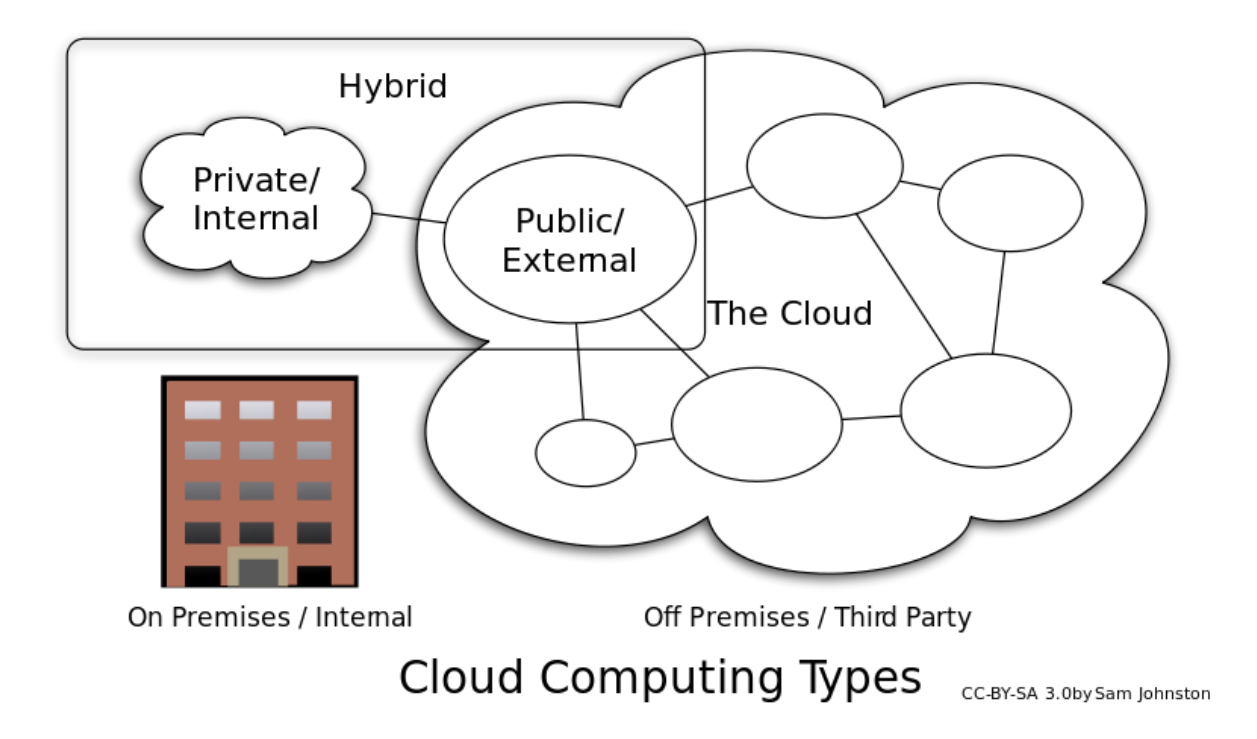

Joonis 3. Pilveteenuse põhiliigid.

<span id="page-14-0"></span>Edasises tekstis uurime lähemalt pilveteenuse liikide omadusi, plusse ja miinuseid.

### **1.3.1. Avalik pilv**

Pilve kutsutakse avalikuks pilveks, kui teenust osutatakse üle võrgu, mis on mõeldud avalikuks kasutuseks. Avaliku pilve teenused võivad olla tasuta. Tehniliselt ei pruugi olla vahet avaliku ja privaatse pilve arhitektuuril, kuid turvalisuse kaalutlus võib olla totaalselt erinev teenustele (rakendus, salvestusruum ja teised ressursid), mis on teenusepakkuja poolt üldsusele kättesaadavaks tehtud ja kui side toimub üle mitteusaldatud võrgu. Avaliku pilve teenuspakkujad, nagu Amazon AWS, Microsoft ja Google, omavad ja opereeruvad infrastruktuuris, mis asub nende enda andmekeskustes ja ligipääs sinna on tavaliselt läbi interneti. [28], [29]

### **1.3.2. Privaatpilv**

Privaatpilv tähendab, et pilve infrastruktuur on kasutusel ainult ühe organisatsiooni tarbeks, olenemata sellest, kas seda hallatakse ja majutatakse firmas organisatsioonisiseselt või kolmandate osapoolte poolt. [14] Privaatpilve projekti ettevõtmine vajab teatud tasemel pühendumust, sest tuleb virtualiseerida ärikeskkond ja organisatsioon peab oma olemasolevad ressursid üle hindama. Kui see on õigesti tehtud, siis võib see äri parandada, aga projekti iga samm tõstatab turvalisusega seotud küsimusi, millega tuleb tegeleda, et vältida tõsiseid turvaauke. Iseseisvad andmekeskused on üldiselt väga kapitalimahukad. [30] Neil on märkimisväärne ruumivajadus, mis eeldab ruumi eraldamist, riistvara ja keskkonna kontrollimist. Neid varasid peab perioodiliselt uuendama, mis tekitab täiendavaid kapitalikulusid. See on tekitanud kasutajate kriitikat, kuna riistvara peab ikka ostma, ehitama ja haldama, mistõttu kaob ära pilveteenuse majandusmudeli kõige kasumlikum osa, kuna endiselt ollakse selle haldamisega tihedalt seotud. [31], [32]

#### **1.3.3. Hübriidpilv**

Hübriidpilv on kompositsioon kahest või enamast pilvest (privaatne, kommuuni või avalik), mis on eraldiseisvad osad, aga omavahel seotud, pakkudes mitmes kohas kasutuselevõtu mudeli kasusid. Hübriidpilv võib tähendada ka võimekust ühendada hallatavad või pühendatud teenused pilve ressurssidega. [14]

Gartner Inc. defineerib hübriidpilve teenust kui pilveteenust, mis sisaldab privaatset, avalikku ja kommuuni pilveteenust erinevatelt teenuspakkujatelt. Hübriidpilveteenused ristavad isolatsiooni ja teenuspakkuja piirangud nii, et need võib kategoriseerida nii privaatse, avaliku kui kommuuni pilveteenuse alla. See võimaldab suurendada pilveteenuse mahtuvust või võimekust, koondades, integreerides või personaliseerides teise pilveteenusega. [33]

Hübriidpilve kompositsioonil on erinevaid kasutusotstarbeid. Näiteks võib organisatsioon hoida tundlikku kliendiandmebaasi ettevõttesiseses privaatpilve rakenduses, aga samas siduda

selle rakenduse ärianalüüsi rakendusega avalikus pilves. [34] See hübriidpilve näide laiendab ettevõtte võimekust pakkuda spetsiifilist äriteenust läbi väljastpoolt ligipääsetava avaliku pilve teenuse. Hübriidpilve omaksvõtt oleneb erinevatest faktoritest, nagu andmete turvalisuse ja vastavuse vajalikkus, kui suurt kontrolli on vaja andmete üle ning organisatsioonisiseste rakenduste kasutus. [35]

Teiseks hübriidpilve näiteks on, kui IT-organisatsioonid kasutavad avaliku pilve arvutusressursse, et täita ajutiselt mahtuvuse vajadused, mida privaatpilv ei suuda täita. [36] See võimalus võimaldab hübriidpilvel kasutusele võtta pilve lõhkemise. [14] Pilve lõhkemine on rakenduse kasutuselevõtmise mudel, kus rakendus töötab privaatpilve andmekeskustes ja lõhkeb avalikku pilve, kui nõudlus arvutusmahtuvusele kasvab. Põhieeliseks pilve lõhkemise ja hübriidpilve mudelil on see, et ettevõte maksab täiendava arvutusvõimsuse eest ainult siis, kui seda vaja on. [37] Pilve lõhkemine võimaldab andmekeskustel luua ettevõttesisene ITinfrastruktuur, mis toetab keskmist töökoormust, ja kasutada avaliku pilve või privaatpilve teenust kõrgetel töökoormushetkedel. [38]

#### **1.3.4. Teised pilveliigid**

Kommuuni pilv jagab infrastruktuuri erinevate organisatsioonide vahel, mis on ühisest kommuunist ja millel on ühised probleemid (turvalisus, päriolek, kompetents, jne), olenemata sellest, kas neid hallatakse ja majutatakse nende enda või kolmandate osapoolte poolt. Tasustamine on jagatud vähemate kasutajate vahel kui avalikus pilves (aga rohkemate kui privaatpilves), nii et ainult osa pilveteenuse säästupotentsiaalist on realiseeritud. [14]

Jagatud pilv – pilve arvutusplatvormi võib kokku panna masinate kogumikest erinevates kohtades, mis on ühendatud ühte võrku. On võimalik eristada kahte tüüpi jagatud pilve: avaliku ressursiga arvutus ja vabatahtlik pilv.

Seotud pilv on omavahel seotud globaalne "pilvede pilv" ja pikendus interneti "võrkude võrguleˮ, millel see põhineb. Selle fookuseks on otsene ühendus avaliku pilve teenusepakkujate vahel. [39]

Mitmikpilv kasutab mitut pilvearvutusteenust ühes heterogeenses arhitektuuris, et vähendada sõltuvust ühest teenusepakkujast, suurendada paindlikkust läbi valiku, leevendada katastroofide mõju jne. See erineb hübriidpilvest selle poolest, et see kasutab mitut pilveteenust, mitte mitut kasutuselevõtmise võimalust (avalik pilv, privaatpilv, kohalikud serverid). [40]

### **1.4. Failiserveri sidumine pilvega**

Tänapäeva ühiskond on globaalse suunitlusega, sagedane reisimine maailma eri paikadesse on saanud nii paljudele ettevõtetele kui ka tavareisijatele tavapäraseks vajaduseks ja harjumuseks. Paljud ettevõtted on rahvusvahelised, omades oma allüksusi – tehaseid, kontoreid, poode erinevates riikides. Serveripargi ehitamine igasse eri asukohta on väga kulukas, sellega seoses on otstarbekas kaaluda pilveteenuste kasutuselevõttu. Pilveteenusega seotud failiserveri peamine eelis on andmete ühtsus erinevate asukohariikide vahel, kuna kõik ühendavad ennast ühte ja samasse andmebaasi. Tihtipeale pakuvad pilveteenused erinevates asukohtades asuvate kasutajate vahel mitmeid koostöövõimalusi, nagu näiteks koodi kirjutamine või Exceli tabeli täitmine. Pilveteenuse oluline eelis on ka ligipääs andmetele erinevatelt platvormidelt (Windows, Mac, iOS, Android jne).

Pilveteenused aitavad ettevõttel lahendada ka andmete varundamise probleemi, pakkudes varundusvõimalusi oma varunduskeskustes. See tekitab ettevõttele võimaluse omada ettevõtte asukohast eemal olevat varukoopiat andmebaasidest. Tihtipeale pakutakse ka versioonide ajaloo teenust – muudetud failide varasemaid versioone.

Pilveteenused omavad ka mõnda negatiivset külge. Kui kõik andmed on teenusepakkuja käes, tekkib sõltuvus teenusepakkujast. Kui tõstetakse teenuste hinda või muudetakse privaatsuspoliitikat, siis võib see tekitada väga keerulise olukorra. Võib ka juhtuda, et teenusepakkuja lõpetab oma tegevuse või tema andmekeskus hävineb – siis võib andmete kogu kaduma minna.

Kuigi pilveteenuste kasutamisega seoses võib esineda erinevaid riske, siis teatud konfiguratsioonides on pilveteenuste kasutamine igati õigustatud kasulik teenus.

Antud uurimustöös vaatame lähemalt erinevaid võimalusi andmete majutamiseks pilveteenustes.

### **2. Erinevad lahendused**

Antud uurimustöös keskendume viie teenusepakkuja – Dropbox, Google Drive, Egnyte, OneDrive ja OwnCloud – neljale teenusevaldkonnale: salvestusruum, jagamisvõimalused, varundus ja turvalisus.

### **2.1. Dropbox**

Dropbox loodi aastal 2007. aastal Massachusettsi Tehnoloogiainstituudi õpilaste Drew Huston ja Arash Ferdowsi poolt kui *start up* firma Y Combinatoris (Y Combinator on Ameerika *start up* firmade platvorm, kus nad kaks korda aastas investeerivad väikese osa raha (125 000 \$) paljudesse alustavatesse firmadesse). [42] Dropbox pakub oma klienditarkvara järgmistel platvormidel: Microsoft Windows, Mac OS X, Linux, Android, iOS, Blackberry OS, Windows Phone ja veebibrauserid, ning mitteametlikult on see üle toodud Symbianile ja MeeGo'le.[41]

Dropbox on failide majutusteenus, mida juhib Dropbox Inc, peakorter asub San Fransiscos, Californias. See pakub salvestusruumi pilves, failide sünkroniseerimist, personaalset pilve ja kliendi tarkvara. Dropbox võimaldab tekitada oma arvutisse kausta, mida sünkroniseeritakse tagaplaanil nii, et sama sisu oleks saadaval kõigis seadmetes, kus konto seadistatud on. Sama sisu, mis on Dropboxi kaustas, on ligipääsetav ka nende kodulehelt. Dropbox töötab *freemium* ärimudelil, kus kasutajatel on võimalik teha tasuta konto mingi kindla salvestusruumi suurusega ning maksta lisaks, kui neil on vaja ruumi juurde. [41] Dropbox pakub järgneva astme plaane: Dropbox Basic – tasuta, Dropbox Pro – 9,99  $\epsilon$ /kuu, Dropbox Business – 12 €/kasutaja/kuu. Dropboxi erinevad plaanid ja nende omadused on toodud tabelis 1.

#### **2.1.1. Dropboxi omadused**

Dropboxi põhiteenus on andmete salvestamine ja sünkroniseerimine. Esimene võimalus selle teenuse kasutamiseks on teenusepakkuja veebilehele sisenedes ja seal endale kasutaja luues. Pärast seda saab siseneda nende veebikeskkonda, kus on võimalus vaadata kõiki oma salvestatud faile, uusi faile üles laadida, faile alla laadida ja vajaduse korral mittevajalikke faile kustutada. Teine võimalus andmetele ligi pääseda on paigaldada oma seadmesse tarkvara, mis loob seadmesse kausta nimega Dropbox, kuhu programm sünkroniseerib veebikeskkonnast salvestatud failid ja kaustad. Lisades juurde või kustutades mõne faili Dropboxi kaustast, sünkroniseeritakse muudatus kohe Dropboxi serverisse ja sealt edasi

teistesse seadmetesse, kus on seadistatud sama kontoga tarkvara. Igas seadmes on võimalik valida, milliseid kaustu selle seadmega sünkroniseeritakse. [41]

Teiseks oluliseks teenuseks on andmete ja failide jagamine. Dropboxis on võimalik jagada faile kahel viisil: inimesega, kellel on Dropboxi keskkonnas kasutaja, ja inimesega kellel, pole antud keskkonnas kasutajat. Kui jagada faili või kausta teise Dropboxi kasutajaga, siis tekib jagatava faili või kausta koopia teise kasutaja kontole. Koopia on sünkroniseeritud jagaja kontoga. Kõik muudatused, mis faili jagaja teeb, kajastuvad ka teise kasutaja faili koopias. Faili või kausta jagamine inimestega, kes ei oma Dropboxi kontot, toimib veebilingi kaudu. Kasutaja, kes soovib faili või kausta jagada, tekitab lingi jagatavale materjalile Dropboxi keskkonda. Veebilink suunab keskkonda, kus on näha jagatud failid ja neid on võimalik ka alla laadida. [41]

Dropbox oma ülesehituselt tagab kasutajale esmase varunduse pilve. Kui seadmega midagi juhtub, on võimalus andmetele teistest seadmetest ligi pääseda, seda kas veebibrauseri või siis allalaaditud tarkvara kaudu. Lisaks pakub Dropbox 30 päeva versioonikoopiaid, mis tähendab, et iga kord kui mõnda faili muudetakse, salvestatakse sellest uus koopia. Vanemaid koopiaid konkreetsest failist on võimalik avada ja soovi korral 30 päeva jooksul taastada. Samuti on võimalik 30 päeva jooksul taastada kustutatud faile. Teatud astme plaanis või lisana madalamatel astmetel on võimalik säilitada lõpmatu arv versioonikoopiaid.[41]

Dropboxi serverites on andmed krüpteeritud, kasutades 256-bitist AES krüpteerimisstandardit. Nende liikumine toimub üle SSL/TLS tunneli, mis on krüpteeritud 128-bitise AES krüpteerimisstandardiga. Dropboxi turvameeskond teeb regulaarselt automaatseid ja manuaalseid oma rakenduste turvateste, et avastada ja parandada potentsiaalseid turvaauke ning vigu nii veebis kui ka tarkvaras. Nad teevad koostööd kolmandate osapoolte turvaekspertide, teiste sama valdkonna turvameeskondade ja turvalisuse uurimise kommuuniga, et hoida oma rakendused turvalised. Kolmandate osapoolte rakendustega suhtlemine Dropboxiga on reguleeritud juhendite ja reeglitega. Iga rakendus, mis on arendatud Dropboxiga suhtlema, saab reeglitega vastavuses olles unikaalse võtme. Juhul kui see rakendus tulevikus enam nõuetele ei vasta, on võimalik võti tühistada ja tõkestada rakenduse ligipääs Dropboxile. [41]

**Tabel 1. Dropboxi plaanid ja omadused.**

<span id="page-20-0"></span>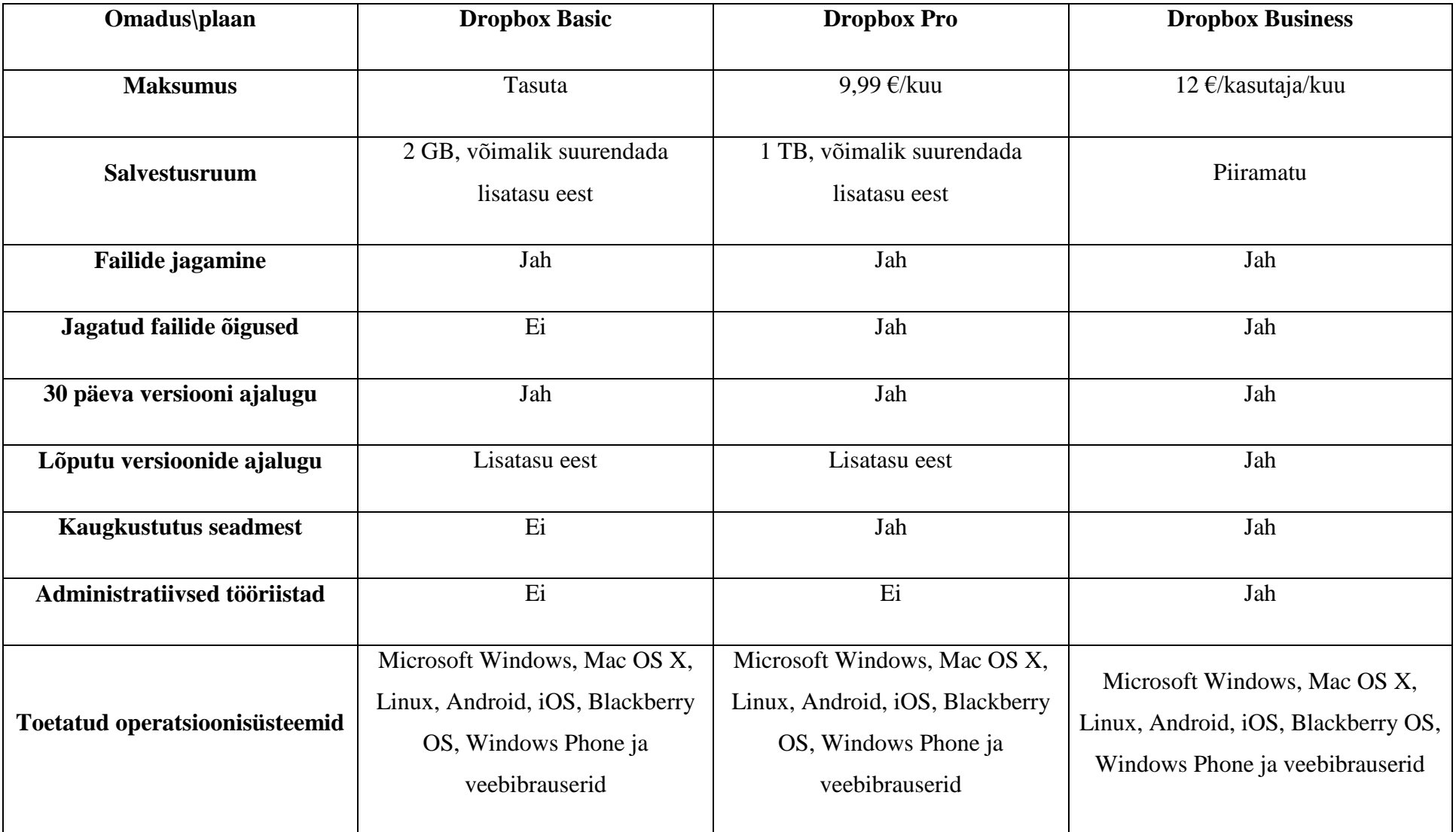

### **2.2. Google Drive**

Larry Page ja Sergey Brin alustasid 1996. aastal koostööd otsingumootori BackRub ehitamisega. Otsingumootor BackRub töötas Stanfordi ülikooli serveris üle aasta, kuni lõpuks kasutas see ära liiga palju ülikooli internetiühendusest. 1997. aastal registreeriti ära domeen Google.com. 1998. aasta septembris registreeriti ära Google Inc., mis pakkus otsingumootori teenust. Tänapäeval pakub Google peale otsingumootori ka muid teenuseid, millest tuntumad on järgmised: e-posti teenus (Gmail), kaardi ja navigeerimisteenus (Google Maps), video voogedastusteenus (YouTube), veebibrauser (Google Chrome), failisalvestusteenus (Google Drive), fotovarundusteenus (Google Photos), sotsiaalmeediaplatvorm (Google+) ning erinevaid operatsioonisüsteeme (Android ja Chrome OS). [44]

Google Drive on failide salvestus- ja sünkroniseerimisteenus, mida pakub Google. Antud teenus võeti kasutusele 24. aprillil 2012 ja 1. oktoobri 2014. aasta seisuga oli teenusel üle 240 miljoni aktiivse kasutaja. [43] Google Drive on üks osa Google'i pakutavatest teenustest, millele saab ligipääsu endale konto luues. Oma andmetele pääseb ligi kas veebibrauseri või oma seadmes oleva rakenduse kaudu. Seadmes olev rakendus tekitab ühe kausta, mida hakatakse pilvega sünkroniseerima. Kõik pilves või oma seadmetes tehtavad muudatused sünkroniseeritakse kas pilve või seadmetesse, kus on seadistatud kontoga rakendus. Google Drive'il on kaks taset: tasuta ja Apps for Work, mis jaguneb omakorda kaheks. [45] Erinevate plaanide omadused ja maksumused on ära toodud tabelis 2.

#### **2.2.1. Google Drive'i omadused**

Google Drive'i põhiomaduseks on pakkuda võimalust pääseda andmetele ligi ükskõik kust. Lihtsaim viis teenusele ligi pääseda on veebibrauseri kaudu. Seal saab faile üles ja alla laadida, organiseerida, tuntumad failitüüpe (.pdf, .jpeg, .doc, .docx, .xls, .xslx, .ppt, .pptx, .gif jne) vaadata ning mittevajalikke faile kustutada. Lisaks on võimalik oma andmetele ligi pääseda läbi vastava seadmesse paigaldatud rakenduse. Rakendus loob seadmesse kausta Google Drive ja sünkroniseerib selle veebis oleva infoga. Olenemata seadmest, milles muudatus tehakse, sünkroniseerub see teistesse seadmetesse, mis on sama kontoga ühendatud. Näiteks kui kustutada fail veebikeskkonnast, siis sama fail eemaldatakse kõigist seadmetest, kus on sama kontoga paigaldatud rakendus. Kui lisada ühest seadmest Google Drive'i kausta fail, siis sama fail kopeeritakse veebikeskkonda ja kõikidesse seadmetesse, mis on seadistatud

sama kontoga. Seadmesse paigaldatud rakenduses on võimalik valida, kas sünkroniseerida kogu konto või ainult spetsiifilised kaustad. [45]

Google Drive võimaldab faile jagada kahel viisil: Google Drive'i konto omanikega ja inimestega, kellel puudub konto. Inimesele, kellel konto puudub, saab saata lingi, mida järgides saab jagatud failid alla tõmmata. Isikul, kellel on Google Drive'i konto olemas, ilmuvad jagatud failid nende Google Drive'i konto all olevale salvestusruumile ning neid sünkroniseeritakse jagaja koopiaga. Google Drive'i kontot omavate isikutega saab määrata jagatud faili kasutusvõimalusi (vaadata, kommenteerida või muuta). [45]

Varunduse osas pakub Google Drive algselt koopiat pilves. Enamik failidega on võimalik tagasi vaadata kuni 30 päeva, mis annab võimaluse uurida, kes on teinud muudatusi ning vajadusel kasutada varasemat versiooni antud failist. Kui mõni dokument on püsivalt kustutatud (pandud prügikasti ja siis prügikast tühjendatud) ja selgub, et seda on ikkagi vaja, siis on võimalik võtta ühendust Google Drive'i toega ja paluda neil see fail taastada. Kui juhtub samasugune olukord Google Apps for Worki konto all, siis on antud domeeni administraatoril võimalik fail taastada, kuid see võimalus on piiratud päevade arvuga. [45]

Turvalisuse kohapealt on Google Drive'is hoitav info krüpteeritud 128-bitise AES krüpteerimisstandardiga. Liikumises olevad failid liiguvad mööda SSL tunnelit. Teenusesse sisselogimine toimub veebikeskkonnas läbi HTTPS protokolli. Google pakub ka võimalust kasutada kaheetapilist autentimist, mis toimib järgmiselt: kõigepealt tuleb sisestada oma kasutajanimi ja parool, seejärel tuleb sisestada kood, mille Google saadab kasutajale tekstisõnumi, telefonikõne või mobiilirakendusse kaudu. Kood tuleb sisestada, et oma kontole ligi pääseda.[46] Google Drive for Work ja Google'i andmekeskused on SSAE 16 / ISAE 3402 tüüp II, SOC auditiga ja on saavutanud ISO 27001 sertifikaadi. Spetsiifilistest regulatsioonidest, mis on nõutud teatud tööstusharudes ja geograafilistes asukohtades, toetab Google Drive järgmisi: FERPA, HIPAA ja Safe Harbor Privacy Principles.[45]

**Tabel 2. Google Drive'i lahendused ja omadused.**

<span id="page-23-0"></span>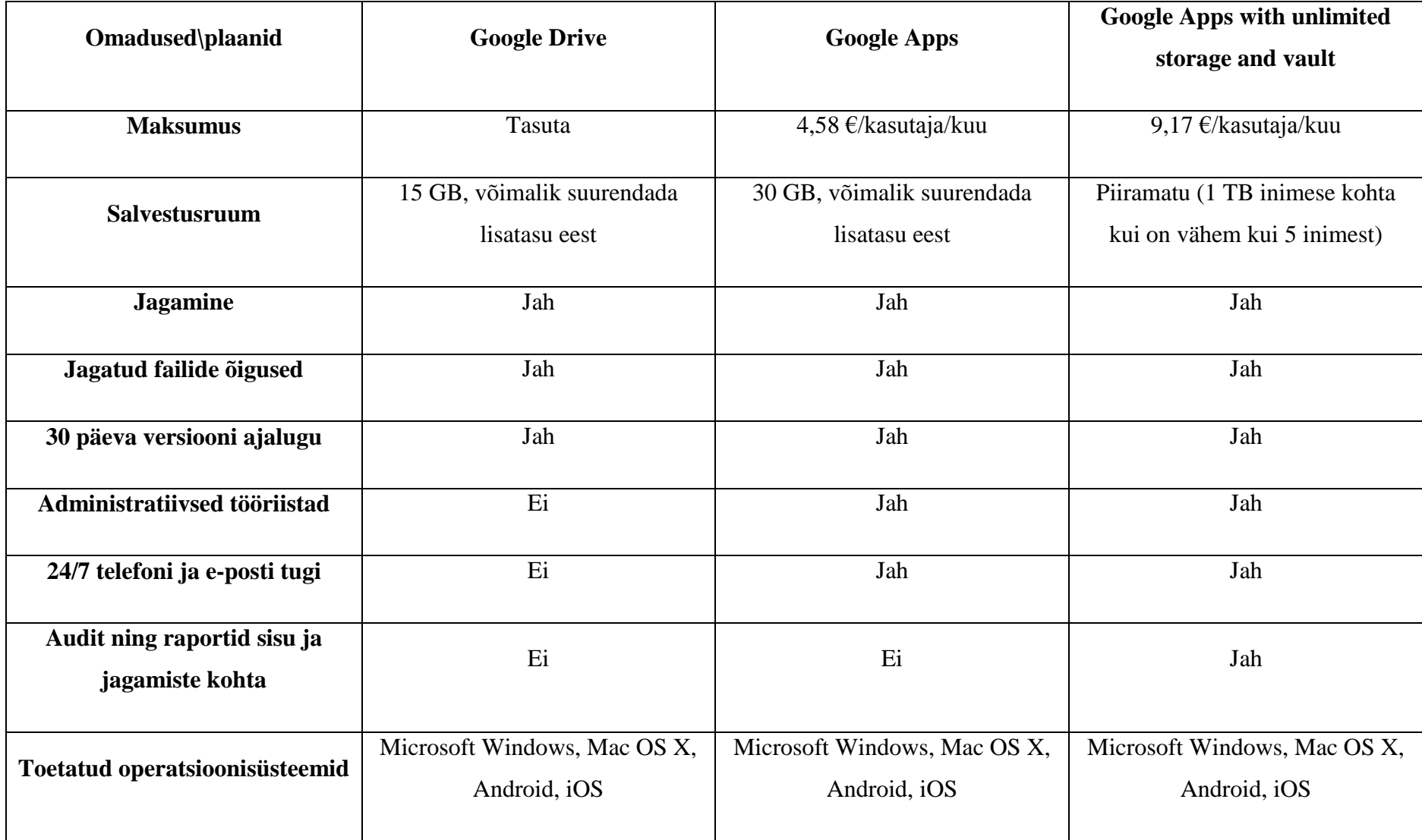

### **2.3. Egnyte**

Egnyte, mis loodi aastal 2007, on erafirma, mille peakorter asub Mountain View, Californias. Egnyte'i toetasid järgmised riskikapitali firmad: Floodgate Fund, Google Ventures, Kleiner Perkins Caufield & Byers, Northgate Capital Group, Polaris Partners; ja strateegilised partnerid: CenturyLink, Seagate; ja salvestusruumi müüjad. Egnyte integreerub oma tehnoloogiapartnerite laia ökosüsteemiga – salvestusruumi, pilve, turvalisuse, mobiilsuse ja ärirakendustetööstustes, mis võimaldab kergemini ühilduda klientide mitmekülgsete keskkondadega. [47]

Egnyte pakub ettevõttele võimalusi hallata failiserverit: ainult pilves, kohalikus serveris või hübriidpilves – milles andmed sünkroniseeritakse kohaliku serveri ja pilve vahel. Kõigi kolme variandi puhul on võimalik ligi pääseda oma andmetele läbi veebikeskkonna, arvutirakenduse või mobiilirakenduse VPN-teenuse olemasoluta. Egnyte pakub kolme teenuse taset: Office (5–24 kasutajat; pilve võimalus), Business (25–100 kasutajat; pilve või hübriidpilve võimalus) ja Enterprise (piiramatu kasutajate arv; pilve, hübriidpilve ning kohaliku serveri võimalus). Erinevused teenuste tasemete vahel on toodud tabelis 3. [47]

#### **2.3.1. Egnyte'i omadused**

Egnyte pakub salvestusruumi kolmes variandis, milleks on ainult pilv, ainult kohalik server või sünkroniseeritult mõlema vahel. Ainult pilve puhul asuvad kõik failid Egnyte'i serverites, kus on üks konkreetne andmekogu, kuhu ettevõtte administraatorid annavad vajaduse põhiselt ettevõtte töötajatele ligipääsu konkreetsetele failidele. Kasutajad saavad oma faile näha läbi veebibrauseri, arvutirakenduse või mobiilirakenduse. Ainult kohalikus serveris olev salvestusruum võtab kasutusele juba olemasoleva failiserveri ja liidab sellele Egnyte'i rakenduse, et andmetele oleks ligipääs peale kohaliku võrgu ka väljastpoolt. Selline võimalus eemaldab VPN-tunneli vajaduse ja annab olemasolevale failiserverile veebikeskkonna ja otseühenduse läbi arvuti- või mobiilirakenduse ilma, et oleks vaja oma andmeid avalikus pilves hoida. Hübriidpilve puhul kasutatakse ära nii olemasolev failiserver kui ka pilve poolt saadavad võimalused. Hübriidpilve põhimõte seisneb selles, et on olemasolev failiserver, millest tehakse koopia pilvedesse ja neid kahte hoitakse sünkroonimise teel identsetena. Näiteks, kui tehakse muudatuse pilvekeskkonnas, siis see muudatus kopeeritakse sünkroniseerimise käigus kohalikku serverisse ja vastupidi. Hübriidpilve puhul on samuti kasutajatel ligipääs andmetele läbi veebibrauseri, arvuti- või mobiilirakenduse.[47]

Egnyte võimaldab jagada faile ja kaustu inimestega, kellel on Egnyte'i kasutaja, või inimestega, kes ei oma kontot. Egnyte'i kasutajatega jagades ilmub jagatav kaust või fail nende konto alla ning kui jagaja valis seade, et alati jagatakse kõige uuemat versiooni, siis uuendatakse seda automaatselt. Jagamine inimestega, kes ei oma kontot, toimub kahel viisil. Esiteks saab saata lingi, mida järgides on võimalik see fail alla tõmmata. Teiseks on võimalik teha külaliskonto, millega saab jagatavatele failidele ja kaustadele ligipääsu. Lisaks sellele on võimalik seadistada FTP ligipääs teatud kaustadele, mille kaudu on võimalik jagada faile oma klientidega. [47]

Egnyte pakub varundust ainult siis, kui kasutatakse pakutavat pilveteenust, kas siis ainult pilve või hübriidpilve. Ainult pilve teenuse puhul on ainsaks varunduse võimaluseks failide versioonid. Versioonide koguhulka saab määrata – kas igast failist hoitakse 2 või 90 koopiat või lõputu hulk koopiaid. Versioonikogu kasutab tellitud salvestusruumi mahtu. Hübriidpilve puhul on esmaseks varunduse astmeks koopia pilveteenuses, mis tähendab, et andmed säilivad pilves, kui kohalik server lõpetab töötamise. Teiseks varunduse astmeks hübriidpilve puhul on failide versioonid, mille kogus on ka määratletav. [47]

Egnyte majutab oma servereid SSAE 16 nõuete kohaselt ehitatud asutustes, mis on varustatud 24-tunnise mehitatud valve, biomeetrilise ligipääsu kontrolli ja videovalvega. Kõik serverid asuvad privaatsetes puurides, mille avamiseks on vaja füüsilist võtit. Kõiki asutusi, mis majutavad Egnyte'i servereid, auditeeritakse regulaarselt. Andmekeskuse serverid hoitakse kindlal temperatuuril, et tagada jõudlus ja turvalisus. Need on disainitud vastu pidama looduskatastroofidele nagu tulekahju ja maavärin – kuni 8,0 suurusjärguni. Kõigil serveritel on kaks vooluallikat, mis võtavad voolu kahest erinevast vooluvõrgust. Lisaks on majutusasutusel paigaldatud UPS ja varugeneraator. Egnyte ostab sisse kolmandatelt osapooltelt turvalisuse kontrolli teenust, mis tähendab vastava firma häkkimist Egnyte'i serveritesse, et testida serveri usaldusväärtust ja stabiilsust. Liikumises olevad andmed ning Egnyte'i serverites asuvad andmed krüpteeritakse 256-bitise AES krüpteerimisstandardiga. [47]

**Tabel 3. Egnyte'i pakutavad plaanid.**

<span id="page-26-0"></span>

| Omadus\plaan                                  | <b>Office</b>       | <b>Business</b>                        | <b>Enterprise</b>                         |
|-----------------------------------------------|---------------------|----------------------------------------|-------------------------------------------|
| <b>Maksumus</b>                               | 7,25 €/kasutaja/kuu | 13,59 €/kasutaja/kuu                   | Tuleb küsida eraldi pakkumist             |
| Kasutajate arv                                | $5 - 24$            | 25-100                                 | Piiramatu                                 |
| Salvestusruum                                 | 5 TB                | 10 TB                                  | Piiramatu                                 |
| <b>Maksimaalne faili suurus</b>               | 10 GB               | 10 GB                                  | 25 GB, kokkuleppel võimalus<br>suurendada |
| Sünkronisatsiooni võimalus<br>(San, Nas, DAS) | Ei                  | Jah                                    | Jah                                       |
| Administratiivpakett                          | Ei                  | Ei                                     | Jah                                       |
| <b>Kasutatavad viisid</b>                     | Pilv                | Pilv, hübriidpilv                      | Pilv, hüdriidpilv, kohalik server         |
| Audit ja raportid                             | Ei                  | Jah                                    | Jah                                       |
| Tugi                                          | Standard            | Standard, võimalus muuta<br>Premiumiks | Premium, võimalus muuta<br>Platinumiks    |

### **2.4. Microsoft OneDrive**

Firma Microsoft loodi Bill Gatesi ja Paul Alleni poolt aastal 1975. Microsoft alustas väikselt, aga omas suurt visiooni, milleks oli "arvuti igasse kodusse". Aastal 1980 palgati Steve Balmer, Bill Gatesi endine klassikaaslane Harvardi ülikoolist, appi firmat juhtima. Samal aastal pöördus IBM Microsofti poole projektiga "Chess", mille peale Microsoft fokusseeris ennast uuele operatsioonisüsteemile – tarkvarale, mis haldab või hoiab töös arvuti riistvara ja käitub kui sild arvuti riistvara ning programmide vahel. Sellest sai vundament, mille peal said programmid töötada, ja nad hakkasid seda kutsuma MS-DOS (Microsoft Disk Operating System). MS-DOS toimis käsureaga ning oli seetõttu mõne inimese jaoks väga keeruline, sellepärast hakati mõtlema uue operatsioonisüsteemi peale. Aastal 1983 teatas Microsoft esmakordselt operatsioonisüsteemist Windows, kuid see vajas veel arenduseks aega. Aastal 1985, kaks aastat pärast esmast teatamist, avalikustas Microsoft operatsioonisüsteemi Windows 1.0. Windows oli MS-DOSist totaalselt erinev ning käsurea kirjutamise asemel tuli liigutada hiirt ja tegevuse teostamiseks vajutada nuppu. Tänapäeval tegeleb Microsoft väga paljude valdkondadega, mõned näited: Microsoft Windows, Microsoft Office, Microsoft Edge Browser, Microsoft Surface'i tahvelarvuti, Xboxi mängukonsool, mobiiltelefonid, Skype jne. [48]

Microsoft OneDrive sai alguse 1. augustil 2007 nimega Windows Live Folders, umbes nädal aega hiljem muudeti nimi ära Windows Live SkyDrive'iks. Microsoft sattus Briti teleettevõttega BSkyB kohtuvaidlusesse, kuna Microsoft rikkus teleettevõtte kaubamärki, kasutades sõna "Sky", kohus otsustas, et Microsoft peab nime ära muutma. 27. jaanuaril 2014 teatas Microsoft, et muudab nimed SkyDrive ja SkyDrive Pro nimedeks OneDrive ja OneDrive Pro. OneDrive'i põhimõtteks on aidata hoida faile kohas, kust need oleksid igalt poolt kättesaadavad. OneDrive'i erinevad plaanid on ära toodud tabelis 4. [51]

### **2.4.1. Microsoft OneDrive'i omadused**

OneDrive'i põhieesmärk on anda kasutajale salvestusruum, kus oma faile hoida ja neile kõikvõimalikest seadmetest ligi pääseda. Kasutaja isiklikust arvutist on failid kättesaadavad rakenduse abil, mis tekitab arvutisse kausta, millest kõik failid pilve sünkroniseeritakse. Antud funktsioon annab kasutajale võimaluse töötada isiklikus arvutis dokumentidega, mille uuendused sünkroniseeritakse pilve. Kõikidele failidele on võimalik ligi pääseda ka võõrastest arvutitest, kasutades selleks veebibrauserit. Sellisel juhul faile ei sünkroniseerita, kuid see on

hea võimalus pääseda failidele ligi mujalt kui isiklikust arvutist. Veel on võimalik failidele ligi pääseda mobiilirakenduse või mängukonsooli Xbox rakenduse kaudu. [50]

OneDrive'is saab faile ja kaustu jagada nii inimestega, kes omavad Microsofti kontot, kui ka inimestega, kellel see puudub. Faili või kausta jagama hakates tuleb otsustada, mis õigustega faile jagada. Ligipääsetavuse astmeid on neli: ainult vaatamine, faili muutmise võimalus või mõlemad eelnevad variandid, tingimusel et Microsofti kontole peab olema sisse logitud. Microsofti kontot omades tekib jagatav kaust või fail konto alla ja seda hoitakse sünkroonis jagaja koopiaga. Microsofti konto puudumisel on võimalik failid jagatud veebilingi kaudu alla laadida. Kui failidele on määratud muutmisõigus, siis on võimalik külaliskasutajal faile jagatavasse kausta üles laadida. [49]

Varundusvaldkonnas pakub OneDrive varukoopia võimalust pilves, mis tähendab kõikide OneDrive'i kaustas olevate kaustade ja failide automaatset sünkroniseerimist Microsofti serveritesse. Kõikidest OneDrive'iga seotud seadmetest kustutatud failid lähevad esmalt OneDrive'i prügikasti, kust võib neid vajaduse korral taastada nii kaua, kuni prügikastile pole antud tühjenduskäsklust. Lisaks pakub OneDrive failide versioonimise teenust, kus kõikidest failidest hoitakse alles teatud kogus versioone, mida on võimalik vajadusel taastada. [50]

Microsoft on turvalisusteenuse OneDrive'is jaganud tavakasutajate ja äriklassi kasutajate vahel erinevalt. Tavakasutajatele, kes kasutavad tavalist OneDrive'i, kehtib turvaline tunnel failide liikumiseks arvuti, mobiili ja pilve vahel, aga pilves asuvad failid ei ole krüpteeritud. Microsoft on väitnud, et nad tegelevad krüpteerimise implementeerimisega tavakasutajatele. Äriklassikasutajad seevastu saavad kasutada teenuse maksimaalset turvalisust. Failid, mis on liikumises ühest kohast teise, on krüpteeritud 2048-bitise võtmega, kasutades SSL tunnelit. Pilves asuvad failid on turvatud kahekihilise krüpteerimisega ja vajalikud osad on paigutatud kolme eri asukohta. Kahekihiline krüpteerimine tähendab, et kõvaketas on krüpteeritud, kasutades BitLockerit ja 256-bitist AES krüpteerimisstandardit, ning iga individuaalne fail on omakorda krüpteeritud individuaalse võtmega. Iga failis tehtav muudatus salvestatakse faili uue versioonina. Kõik olemasolevad failiversioonid on krüpteeritud erineva võtmega. Kõik failid, mis on suuremad kui 64 KB, jagatakse tükkideks, ning iga tükk saab oma krüpteerimisvõtme. Failid ja failitükid jagatakse erinevate võtmetega kaitstud andmekeskuste vahel. Krüpteerimisvõtmeid hoitakse võtmelaos, võtmed failide dekrüpteerimiseks on krüpteeritud ja hoitakse sisuandmebaasis, sisuandmebaasi dekrüpteerimise võti on samuti

võtmelaos. Selline jagamine tagab, et andmete kättesaamiseks on vaja ligipääsu kõigile kolmele asukohale: andmekeskused, võtmeladu ja sisuandmebaas. [52]

| Omadus\plaan                                             | <b>OneDrive</b>                     | <b>OneDrive for Business</b> |
|----------------------------------------------------------|-------------------------------------|------------------------------|
| <b>Maksumus</b>                                          | Tasuta                              | 4,54 €/kuu/kasutaja          |
| Salvestusruum                                            | 15 GB                               | $1$ TB                       |
| <b>Mitmeastmeline</b><br>autentimine                     | Jah                                 | Jah                          |
| <b>Versioonid</b>                                        | Jah                                 | Jah                          |
| <b>Versioonide haldamine</b>                             | Ei                                  | Jah                          |
| Audit ja raporteerimine                                  | Ei                                  | Jah                          |
| SSO / ADFS /<br>andmekataloogi<br>sünkroniseerimise tugi | Ei                                  | Jah                          |
| <b>Toetatud platvormid</b>                               | Windows, Mac, Android,<br>iOS, Xbox | Windows, Android, iOS        |

<span id="page-29-0"></span>**Tabel 4. OneDrive'i erinevad plaanid.**

### **2.5. OwnCloud**

OwnCloudi projekt pandi käima 2010. aasta jaanuaris konverentsil Camp KDE'10. Seda projekti alustas ja avalikustas KDE tarkvaraarendaja Frank Karlitschek. Märtsis 2010 avalikustati OwnCloud 1.0 Beta, sama aasta lõpuks oli OwnCloud kogunud 70 000 koodirida, omades keskmiselt kolme koodipanustajat kuus, kasutajaid oli kümneid tuhandeid. Veebruaris 2011 tekkis esimene OwnCloudi teenuse majutuspakkuja ja 2011. aasta detsembris rajati firma OwnCloud Inc. 2011. aasta lõpuks oli koodibaas suurenenud 212 000 koodireani, koodi toetajaid oli keskmiselt 12 kuus ja kasutajaid oli terves maailmas, nende arv oli suurenenud 350 000 kasutajani. Aprillis 2012 lasi OwnCloud Inc. välja esimese kommertspakkumise, mis pakkus tasuta versioonile lihtsamaid halduse, toe ja hoolduse tellimisvõimalusi ning kaubanduslikku litsentsi. Samal kuul lasti välja esimene tarkvara versioon, mis võimaldas arvuti sünkroniseerimist serveriga. Juuliks 2012 pakkusid suuremad Linuxi tootjad OwnCloudi. 2012. aasta lõpuks oli koodibaas kasvanud 773 000 koodireani, toetajaid oli keskmiselt 35 kuus ja kasutajaid oli üle maailma umbes 650 000. Juulis 2013 lasti välja OwnCloud Enterprise Edition 5, nende selleks ajaks parim väljalase, mis oli mõeldud ärikasutajatele. 2013. aasta lõpuks oli koodibaas kasvanud kahele miljonile koodireale, keskmine toetajate arv kuus oli 62 ja ülemaailmne kasutajate arv oli umbes 1 miljon. 2014. aasta aprillis hakkasid OwnCloud ja RedHat partneriteks. Augustis 2014 toimus esimene OwnCloudi toetajate konverents, kus osales 100 inimest. Aasta lõpuks oli koodibaas kasvanud 2,2 miljoni koodireani, keskmine kooditoetajate arv kuus oli 76 ja kasutajate arv oli kasvanud 1,6 miljonini. 2015. aasta augustis toimus teine OwnCloudi toetajate konverents, kus osales umbes 140 inimest. Samal kuul avalikustati ka turvalisuse vigade leidmise programm, kus turvavea leidjale maksti tasu olenevalt vea suurusest. [53]

OwnCloud on tarkvara, mis aitab failidele ligi pääseda väljastpoolt kohalikku võrku. Seadistades OwnCloudi serveri kohalikus serveris või ostes teenuse majutuspakkujalt, tekib võimalus oma olemasolevale failiserverile erinevatelt platvormidelt ligi pääseda: arvutirakendus, veebibrauser ja mobiilirakendus. Erinevused kogukonna versiooni ja ettevõtte versiooni vahel on toodud tabelis 5. [53]

### **2.5.1. OwnCloudi omadused**

OwnCloud kui teenus ei paku kasutajatele salvestusruumi pilves, vaid annab võimaluse muuta olemasolev failiserver isiklikuks pilveks. OwnCloudi serverirakendus on võimalik seadistada

kohalikus serveris või ostes sisse OwnCloudi majutusteenust, kus OwnCloud on seadistatud teenuspakkuja serverites. Kui server on seadistatud ja sellega on liidetud kasutaja olemasolev failiserver, siis tekitab OwnCloud juurde funktsionaalsuse, kus failidele on võimalik ligi pääseda veebibrauseri või mobiilirakenduse kaudu ning sünkroniseerida arvutirakendusega. OwnCloudi on võimalik siduda järgmiste teenustega: kohalik salvestusruum, Amazon S3, Ceph S3, OpenStack Swift, GlusterFS/Red Hat salvestusruum. Teisejärguliselt on OwnCloudi teenust võimalik siduda järgmiste teenustega: S3, FTP, Dropbox, Google Drive, sFTP, Swift, WebDAV, SMB/CIFS. [53]

OwnCloudi kasutajad saavad faile jagada teiste kasutajatega või inimestega, kes ei ole OwnCloudi kasutajad. Jagamine inimestega, kes ei oma kontot, toimub läbi veebilingi, millele on võimalik lisada tingimusi, nagu aegumisperiood või parool. OwnCloudi kontot omavad inimesed saavad faile jagada samas domeenis või erinevate domeenidega OwnCloudides. Mõlemal juhul tekib isikule, kellega on fail või kaust jagatud, tema konto alla kaust või fail, mida hoitakse sünkroonis jagaja omadega. Jagatavatele failidele on võimalik lisada ligipääsuõigusi nagu vaatamine või ka faili muutmisvõimalus. [53]

Varunduse poolest pakub OwnCloud ainult failide versioonimist. OwnCloudi kasutaja saab säilitada failide versioone mitte rohkem kui poolel talle määratud salvestusruumist OwnCloudi serveris. Failide versioone salvestatakse järgneva ajatabeli järgi: esimese sekundiga hoitakse 1 versioon, esimese 10 sekundiga hoitakse üks versioon iga kahe sekundi tagant, esimese minutiga hoitakse üks versioon iga 10 sekundi järel, esimese tunniga hoitakse 1 versioon minuti kohta, esimese 24 tunniga hoitakse üks versioon iga tund, esimese 30 päevaga hoitakse 1 versioon iga päev, pärast esimest 30 päeva hoitakse üks versioon nädala kohta. Versioone muudetakse selle mustri järgi iga kord, kui tekib uus versioon. [53]

OwnCloud kasutab andmete krüpteerimist kahel viisil: kui andmed on liikumas ühest kohast teise ja kui andmeid hoitakse välises serveris. Esimene neist vajab TLSi kasutust, see on turvalise kommunikatsiooni protokoll interneti jaoks. Serveris asuvate andmete krüpteerimiseks tuleb sisse lülitada OwnCloudi krüpteerimisrakendus. Krüpteerimisrakendus krüpteerib kõik kasutaja andmed tugeva juhuslikult genereeritud võtmega, mis on kaitstud kasutaja parooliga. Kogu krüpteerimine ja dekrüpteerimine toimub OwnCloudi serveris. [53]

<span id="page-32-0"></span>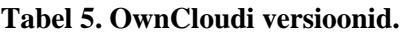

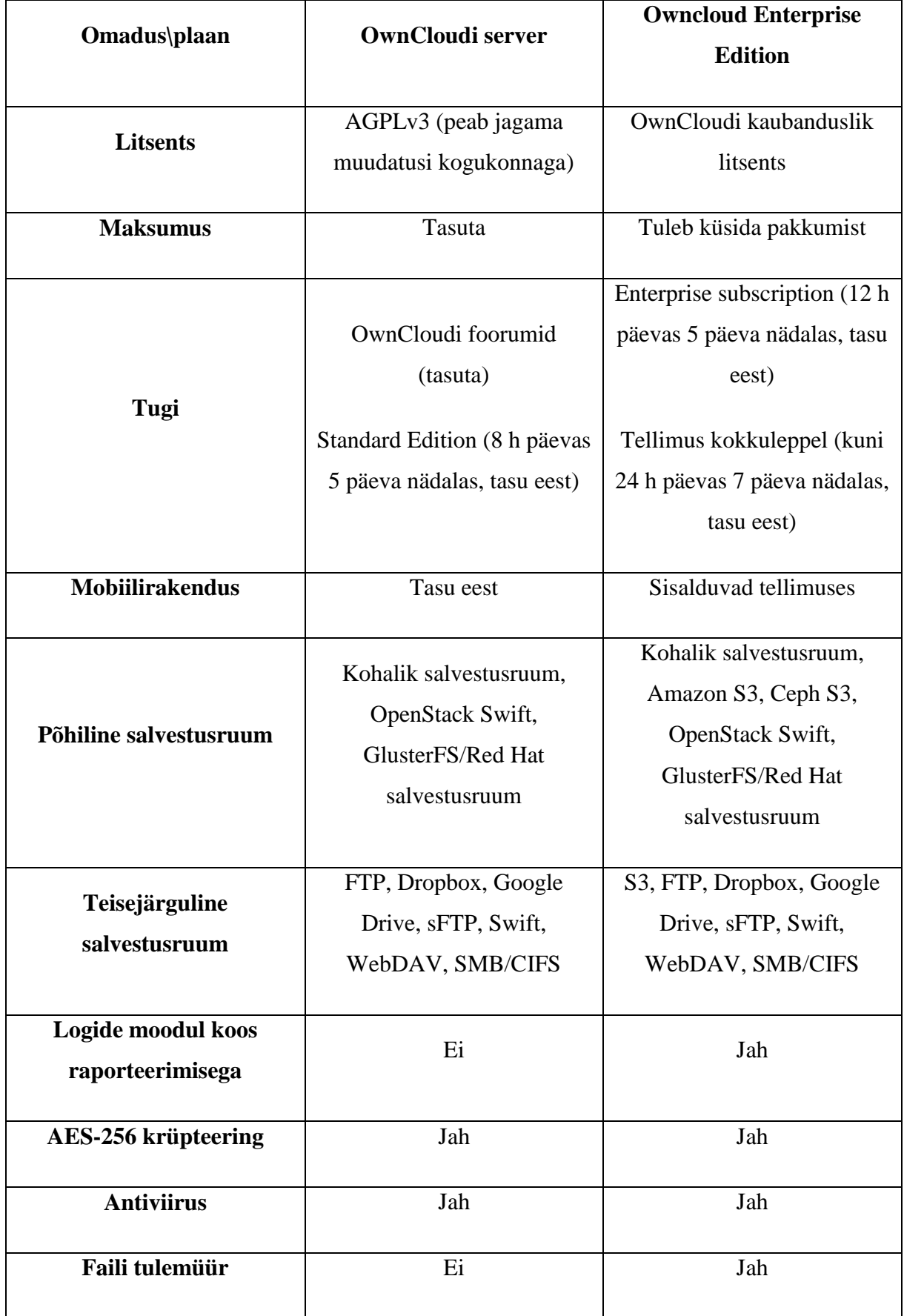

# **3. Failide majutus pilveteenusena ettevõttes Victor Stationery OÜ**

Victor Stationery OÜ on vihikute ja kaustikute tootmisega tegelev firma, mis loodi Põhja-Iirimaal aastal 1882 Robert McClay poolt. Esialgu oli tegemist kristliku kirjastusega, hiljem ümbrikute trükkimisega tegeleva ettevõttega. Vihikute tootmisega alustas ettevõte 1926. aastal. Põhiliselt toodetakse vihikuid Suurbritannia koolidesse ja ekspordiks. Aastal 2004 otsustati tootmistehased kolida Eestisse. Tänaseks on kogu tootmine ning suurem osa kontorist Eestis, Belfasti on jäänud müügiosakond.

Ülevalpool tutvusime viie erineva pilveteenust pakkuva ettevõttega, millest igaühel olid oma head omadused ja mõned puudused. Järgnevalt uurime lähemalt nende sobilikkust Victor Stationery OÜ kriteeriumitega, mis on ära toodud tabelis nr 6 koos hinnetega ühest viieni. Firma poolt vaadatuna on nende omaduste koefitsendid nullist üheni järgmised: turvalisus 1, maksumus 0,9, ühilduvus domeeniga 0,7, salvestusruumi võimalused 0,7, failide jagamine 0,5, varundus 0,3. Seega Victor Stationery OÜ vajaduste valem on järgmine:

 $f(x) =$  (turvalisus \* 1) + (maksumus \* 0,9) + (ühilduvus domeeniga \* 0,7) +  $(salvestusruumi võimalused * 0.7) + (failide ja qamine * 0.5) + (varundus * 0.3)$ .

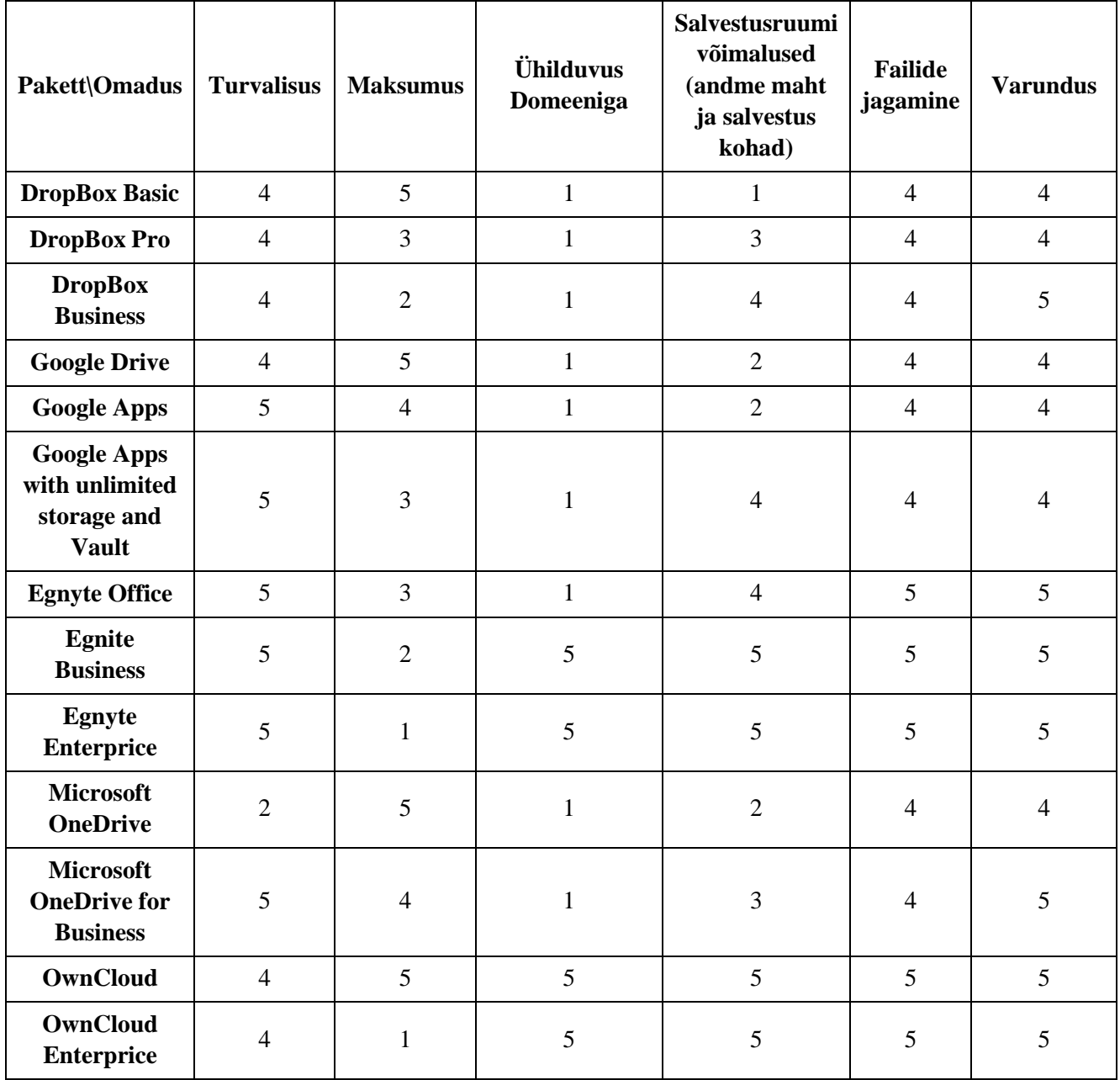

# <span id="page-34-0"></span>**Tabel 6. Victor Stationery OÜ'le vajalike omaduste hindamistabel.**

### **3.1. Victor Stationery OÜ IT väljakujunemine pilveteenuse vajaduseni**

Alates aastast 2004 muutus Victor Stationery OÜ IT-struktuur keerukamaks, kuna ettevõtte töötajaskond jagunes Belfasti ja Tallina vahel. Belfasti jäi esialgu osa tootmisest ning kontor, Tallinnasse asutati firma kaks tootmishoonet, mis mõlemad vajasid ligipääsu ettevõtte failiserverile ja rakendustele. Kuna firma serveripank asus Põhja-Iirimaal, siis esialgseks lahenduseks oli tekitada tunnelid erinevate asukohtade tulemüüride vahele. Tallinnas asuvad töötajad pidid kasutama programmidele ja andmetele ligi pääsemiseks kaugtööd. Kaugtöö kujutab endast üles seatud terminalserverit kõikide kasutajatega, kuhu saab kasutaja ennast ühendada läbi klienditarkvara. Pärast kaugtööga ühendamist kuvatakse kliendile tema konto antud serveri operatsioonisüsteemis ehk arvutis avatakse aken, kus kuvatakse teises arvutis olev pilt, mida on võimalik läbi oma arvuti juhtida. Selline lahendus aitas Tallinnas töötavatel inimestel kasutada programme ja failiserverit, mis asusid terminalserveriga samas võrgus. Lisaks tulemüüride vahelisele tunnelile, mis ühendas kõiki kolme kontorit, tekkis kontoritöötajatel vajadus klientidega kohtumisel või komandeeringus olles ühendada ennast kaugtöösse väljaspool kontorit. Selle probleemi lahendamiseks seati üles VPN-server. VPNtunneli kaudu said töötajad ühendada ennast ettevõtte võrku. Seni kui suurem osa tootmisest asus veel Belfastis, ei tekitanud selline lahendus väga palju probleeme, aga mida rohkem tootmist Tallinnasse üle toodi, seda suuremaks muutus probleem internetikatkestuse puhul. Internetikatkestuse korral ei saanud tootmine enam ligipääsu tootmisinfole selle kohta, mida ja kui palju toota, kuna kogu tootmise info oli tootmisprogrammis Belfasti serveriruumis. Mõnel korral oli tootmine Tallinnas internetikatkestuse tõttu mitmeks päevaks seisatatud.

Aastal 2008 otsustati kogu serveripark Tallinnasse ümber kolida, mis muutis oluliselt seni toiminud IT-struktuuri. Serveripargi kolimise järel pidid Belfasti kontoris olevad inimesed kasutama kaugtööd, ka Tallinnas kasutati veel mõnda aega edasi kaugtööd. Serveripargi kolimine soosis tootmist, kuna internetikatkestus ei mõjutanud enam tootmist, kuid Belfasti kontoril puudus ligipääs ettevõtte andmetele ja süsteemidele. Kaugtöö kasutamine lõpetati Tallinna kontoris aastal 2008, kui koliti kaks tootmishoonet kokku. Belfastis kontoris töötavad inimesed kasutavad tänapäevani andmetele ligi pääsemiseks kaugtööd. Belfasti oli 2008. aastaks jäänud alles üksikud töötajad, mis muutis tulemüüride vahelist tunnelit võimaldanud internetiühenduse liiga kulukaks ja see vahetati teise ühenduse vastu välja. Selline muudatus ei tekitanud suuremaid probleeme, kuna kasutusel oli ka VPN-tunnel, mida Belfastis asuvad inimesed kasutasid nii kontoris kui ka vajaduse korral mujal. VPN-tunneli

antud lahendus annab inimestele võimaluse pääseda ligi ettevõtte võrku, kuid see sõltub suuresti heast internetiühendusest. Selline olukord tekitas vajaduse teenuse järele, mis säilitaks olemasoleva failiserveri struktuuri, kuid pakuks lisavõimalusi, näiteks järgmisi: kohalikus arvutis olev koopia, mis sünkroniseeritakse automaatselt serveriga, lihtsamat viisi jagada klientide ja tarnijatega suuremahulisi faile (disaini- ja trükifailid) ning ligipääsu failidele mujalt kui ainult oma tööarvutist. Failidele juurdepääsu vajadust on illustreeritud joonisel 4.

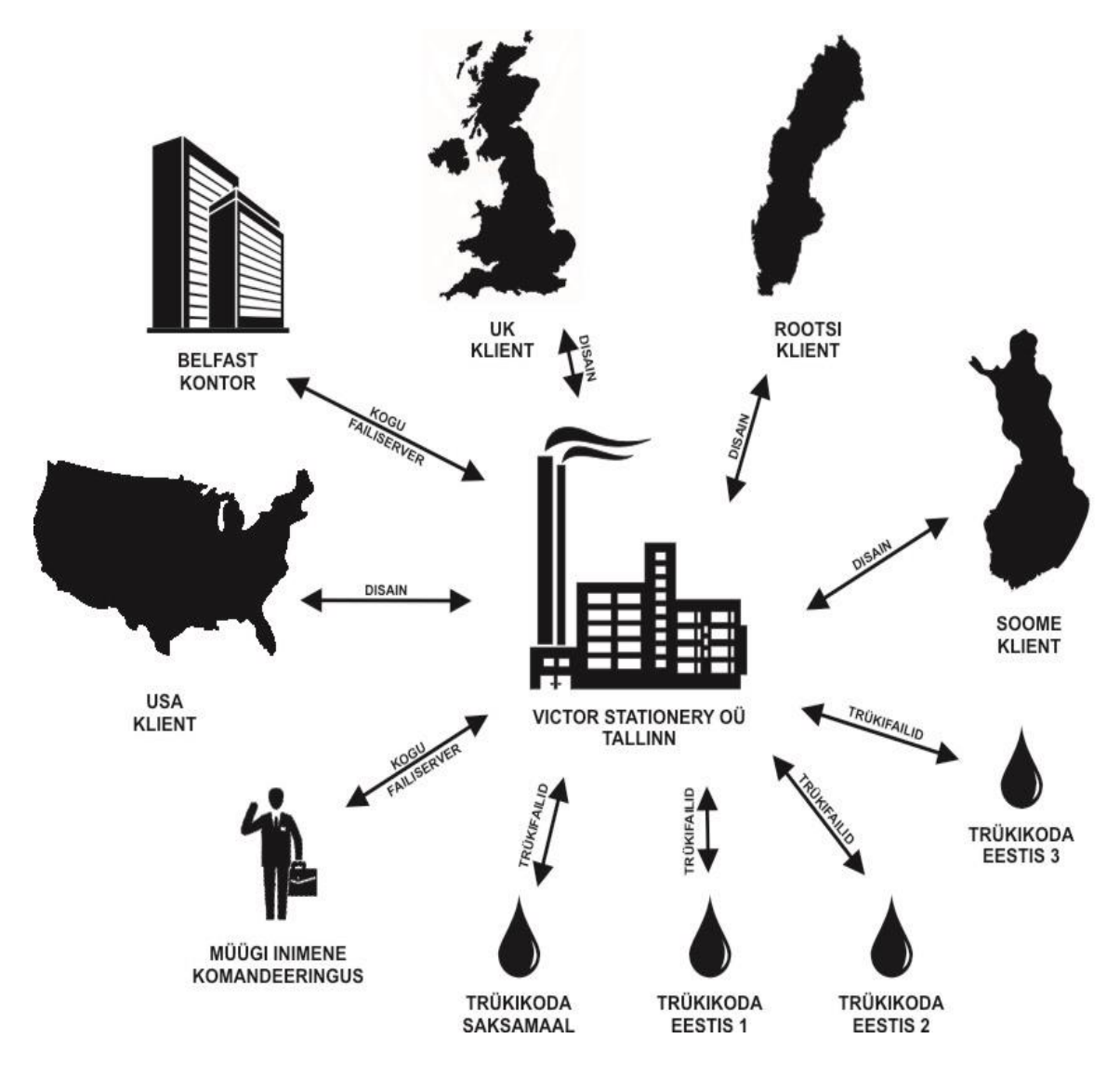

<span id="page-36-0"></span>Joonis 4. Failidele juurdepääsu vajadus.

### **3.2. Pilveteenuste sobivus antud ettevõttele**

Vaadates DropBoxi erinevate plaanide sobivust Victor Stationery vajadustega valemis saame:

- DropBox Basic  $(4x1)+(5x0,9)+(1x0,7)+(1x0,7)+(4x0,5)+(4x0,3) = 13,10$
- DropBox Pro  $(4x1)+(3x0,9)+(1x0,7)+(3x0,7)+(4x0,5)+(4x0,3) = 12,70$
- DropBox Business  $(4x1)+(2x0,9)+(1x0,7)+(4x0,7)+(4x0,5)+(5x0,3) = 12,8$

Dropbox Basic on olnud Victor Stationerys kasutusel väga vähesel määral. Kuna Dropbox pakub oma failimajutust konkreetse inimese põhiselt, ei ole see leidnud firmas laialdasemat kasutust. Mõned töötajad on jäänud kasutama Dropboxi isiklike failide jaoks, millest on vajalik omada varukoopiat, ja mida ei ole vaja teistega jagada.

Vaadates Google Drive erinevate plaanide sobivust Victor Stationery vajadustega valemis saame:

- Google Drive  $(4x1)+(5x0,9)+(1x0,7)+(2x0,7)+(4x0,5)+(4x0,3) = 13,80$
- Google Apps  $(5x1)+(4x0,9)+(1x0,7)+(2x0,7)+(4x0,5)+(4x0,3) = 13,90$
- Google Apps and Vault  $(5x1)+(3x0,9)+(1x0,7)+(4x0,7)+(4x0,5)+(4x0,3) = 14,40$

Victor Stationery OÜ omas kuni aastani 2013 isiklikku e-posti serverit, kuid sealse rämpsposti eraldamise kvaliteediga ei oldud rahul. Seetõttu vahetati senine süsteem Google'i poolt pakutava meiliteenuse vastu Google Apps, millega kaasnes ka Google Drive. Kuna Google Drive on ka konkreetse kasutaja põhine, siis pole ka see teenus leidnud suuremat kasutust ettevõttesiseselt, kuid see on välja vahetanud vajaduse Dropboxi järele, pakkudes suuremat salvestusruumi.

Vaadates Egnyte erinevate plaanide sobivust Victor Stationery vajadustega valemis saame:

- Egnyte Office  $(5x1)+(3x0,9)+(1x0,7)+(4x0,7)+(5x0,5)+(5x0,3) = 15,20$
- Egnyte Business  $(5x1)+(2x0,9)+(5x0,7)+(5x0,7)+(5x0,5)+(5x0,3) = 17,80$
- Egnyte Enterprice  $(5x1)+(1x0,9)+(5x0,7)+(5x0,7)+(5x0,5)+(5x0,3) = 16,90$

Egnyte Business ja Enterprice vastab oma olemuselt ja pakutavate võimaluste poolest kõigele, mida Victor Stationery ootab failimajutuselt pilvedes, ning on olnud kasutusel aastatel 2010– 2013 täies mahus. Egnyte'i plussideks olid: võimalus ligi pääseda andmetele igast arvutist,

millel on internetiühendus, väljaspool kontorit olev varukoopia, ligipääs mobiilsetest seadmetest, lihtne viis teha külaliskonto tarnijatele või klientidele failide kättesaamiseks, isiklikus arvutis kohaliku koopia sünkroniseerimise võimalus, indekseeritud otsing veebikeskkonnas, kõikide failide asumine ühes kohas, mis tegi haldamise lihtsaks. Egnyte otsustas oma hinnapoliitikat muuta, millega seoses muutus teenuse hind kolmekordseks ja isegi teenuse plusse arvestades ei olnud see enam mõistlik lahendus. Sellepärast otsustas Victor Stationery lõpetada selle teenuse kasutamise.

Vaadates Microsoft OneDrive erinevate plaanide sobivust Victor Stationery vajadustega valemis saame:

- OneDrive  $(2x1)+(5x0,9)+(1x0,7)+(2x0,7)+(4x0,5)+(4x0,3) = 11,80$
- OneDrive Business  $(5x1)+(4x0,9)+(1x0,7)+(3x0,7)+(4x0,5)+(5x0,3) = 14,90$

OneDrive on suunatud rohkem konkreetse inimese failikogule, mitte ettevõtte ühtsele failiserverile. Ettevõttes Victor Stationery on juba kasutusel analoogne teenus ja see ei paku lisaks midagi sellist, mis muudaks selle ettevõttele ihaldusväärseks. Seetõttu ei ole teenus leidnud antud ettevõttes kasutust.

Vaadates OwnCloud erinevate plaanide sobivust Victor Stationery vajadustega valemis saame:

- OwnCloud  $(4x1)+(5x0,9)+(5x0,7)+(5x0,7)+(5x0,5)+(5x0,3) = 19,50$
- OwnCloud Enterprice  $(4x1)+(1x0,9)+(5x0,7)+(5x0,7)+(5x0,5)+(5x0,3) = 15,9$

Eelpool võrreldud pilveteenust pakkuvatest ettevõtetest on kõige sobilikum Victor Stationery OÜ jaoks OwnCloud, mida ettevõte hakkas kasutama alates 2014. aasta lõpust. OwnCloud oli Victor Stationery OÜ jaoks atraktiivne, kuna oli võimalik kasutada tasuta versiooni, mis on täielikult ettevõtte enda hallata ega sõltu kellestki teisest. Lisaks muutsid OwnCloudi atraktiivseks ka selle pakutavad teenused: kohaliku koopia sünkroniseerimise võimalus, rakendused mobiilsete seadmete jaoks, ligipääs failiserverile läbi veebikeskkonna, võimalus siduda ettevõtte domeeniga, mis teeb kasutajate halduse lihtsaks. Lisaks on positiivseks küljeks veel see, et failiserverit ja OwnCloudi serverit on võimalik hoida eraldi, mis failiserveri väljavahetamisel või uue juurde lisamisel teeb failiserveri integreerimise OwnCloudi serveriga lihtsaks. Kui tasuta versiooni pakutavatest teenustest ei piisa, on alati võimalik üle minna tasulisele teenusele, mis hõlmab muu hulgas klienditoe teenust kiiremaks

probleemide lahendamiseks. Negatiivseks küljeks võib lugeda seda, et OwnCloud ei paku majast väljaspool asuvat varukoopiat, kuid see probleem on lahendatav tunduvalt lihtsamalt kui failiserveri jaoks pilveteenuse leidmine.

## **Kokkuvõte**

Uurimustöös uuritakse lähemalt failide majutusteenust pilves ning vaadeldakse selle sobivust rahvusvahelisele ettevõttele Victor Stationery OÜ. Töö sissejuhatavas osas on kirjeldatud erinevaid pilveteenuse mudeleid ja liike ning nende väljakujunemist ja ajalugu. Uurimistöö keskmeks on viie erineva pilveteenuse pakkuja põhjalikum käsitlus lähtuvalt neljast aspektist: salvestusruum, failide jagamise võimalused, varundus ja turvalisus. Uurimistöö kulmineerub lähemalt uuritud pilveteenuse pakkujate teenuste sobivusega konkreetse ettevõtte, Victor Stationery OÜ, vajaduste põhiselt.

Uurimistöö käigus selgus, et kõige sobivamaks pilveteenuse pakkujaks konkreetse ettevõtte jaoks on OwnCloud.

# **Kasutatud kirjandus**

- 1. <http://www.computerhistory.org/internethistory/1970s/>
- 2. [http://gu.friends](http://gu.friends-partners.org/Bookwriting/PART_I/Chapter_I/Total/Insertions/NSF/CSNET/CSNET.html)[partners.org/Bookwriting/PART\\_I/Chapter\\_I/Total/Insertions/NSF/CSNET/CSNET.ht](http://gu.friends-partners.org/Bookwriting/PART_I/Chapter_I/Total/Insertions/NSF/CSNET/CSNET.html) [ml](http://gu.friends-partners.org/Bookwriting/PART_I/Chapter_I/Total/Insertions/NSF/CSNET/CSNET.html)
- 3. <http://www.technologyreview.com/news/425970/who-coined-cloud-computing/>
- 4. <http://www.google.com/patents/US5485455>
- 5. <http://www.technologyreview.com/news/425970/who-coined-cloud-computing/>
- 6. <http://time.com/3750915/cloud-computing-origin-story/>
- 7. <http://aws.amazon.com/ec2/>
- 8. [http://searchcloudcomputing.techtarget.com/definition/Infrastructure-as-a-Service-](http://searchcloudcomputing.techtarget.com/definition/Infrastructure-as-a-Service-IaaS)[IaaS](http://searchcloudcomputing.techtarget.com/definition/Infrastructure-as-a-Service-IaaS)
- 9. <http://www.interoute.com/what-iaas>
- 10. [http://www.networkworld.com/article/2163430/cloud-computing/paas-primer--what](http://www.networkworld.com/article/2163430/cloud-computing/paas-primer--what-is-platform-as-a-service-and-why-does-it-matter-.html)[is-platform-as-a-service-and-why-does-it-matter-.html](http://www.networkworld.com/article/2163430/cloud-computing/paas-primer--what-is-platform-as-a-service-and-why-does-it-matter-.html)
- 11. [http://www.rackspace.com/knowledge\\_center/whitepaper/understanding-the-cloud](http://www.rackspace.com/knowledge_center/whitepaper/understanding-the-cloud-computing-stack-saas-paas-iaas)[computing-stack-saas-paas-iaas](http://www.rackspace.com/knowledge_center/whitepaper/understanding-the-cloud-computing-stack-saas-paas-iaas)
- 12. [https://books.google.ee/books?id=yyiPyIXgbxMC&pg=PA55&hl=en#v=onepage&q](https://books.google.ee/books?id=yyiPyIXgbxMC&pg=PA55&hl=en#v=onepage&q&f=false) [&f=false](https://books.google.ee/books?id=yyiPyIXgbxMC&pg=PA55&hl=en#v=onepage&q&f=false)
- 13. [http://www.dummies.com/how-to/content/what-is-platform-as-a-service-paas-in](http://www.dummies.com/how-to/content/what-is-platform-as-a-service-paas-in-cloud-comput.html)[cloud-comput.html](http://www.dummies.com/how-to/content/what-is-platform-as-a-service-paas-in-cloud-comput.html)
- 14. <http://csrc.nist.gov/publications/nistpubs/800-145/SP800-145.pdf>
- 15. <http://radar.oreilly.com/2006/09/zimki-hosted-javascript-enviro.html>
- 16. <https://www.flickr.com/photos/zimki/243779431/in/photostream/>
- 17. <http://archive.ianwinter.co.uk/2007/09/25/zimki-is-no-more/>
- 18. <http://blog.gardeviance.org/2009/04/there-and-back-again-personal-journey.html>
- 19. [http://www.forbes.com/sites/mikekavis/2014/09/15/top-8-reasons-why-enterprises](http://www.forbes.com/sites/mikekavis/2014/09/15/top-8-reasons-why-enterprises-are-passing-on-paas/)[are-passing-on-paas/](http://www.forbes.com/sites/mikekavis/2014/09/15/top-8-reasons-why-enterprises-are-passing-on-paas/)
- 20. <http://venturebeat.com/2012/10/08/paas-platform-as-a-service-explained/>
- 21. [http://netforbeginners.about.com/od/s/f/what\\_is\\_SaaS\\_software\\_as\\_a\\_service.htm](http://netforbeginners.about.com/od/s/f/what_is_SaaS_software_as_a_service.htm)
- 22. <http://www.pcmag.com/encyclopedia/term/56112/saas>
- 23. [http://en.compubase.net/The-year-of-Cloud-adoption-by-the-Channel\\_a188.html](http://en.compubase.net/The-year-of-Cloud-adoption-by-the-Channel_a188.html)
- 24. <https://bvp.box.com/shared/static/05d7zb2zi64q7rbv1opl.pdf>
- 25. [http://www.cio.com/article/2439006/web-services/software-as-a-service--saas-](http://www.cio.com/article/2439006/web-services/software-as-a-service--saas--definition-and-solutions.html) [definition-and-solutions.html](http://www.cio.com/article/2439006/web-services/software-as-a-service--saas--definition-and-solutions.html)
- 26. <http://tenmiles.com/blog/2010/04/pricing-your-saas-application/>
- 27. [http://blogs.msdn.com/b/gianpaolo/archive/2008/06/20/i-can-t-believe-we-are-still](http://blogs.msdn.com/b/gianpaolo/archive/2008/06/20/i-can-t-believe-we-are-still-talking-about-whether-saas-multi-tenancy.aspx)[talking-about-whether-saas-multi-tenancy.aspx](http://blogs.msdn.com/b/gianpaolo/archive/2008/06/20/i-can-t-believe-we-are-still-talking-about-whether-saas-multi-tenancy.aspx)
- 28. <http://searchcloudcomputing.techtarget.com/definition/public-cloud>
- 29. <http://blogs.idc.com/ie/?p=190>
- 30. <http://www.govconnection.com/technology-services/self-run-private-cloud>
- 31. [http://www.informationweek.com/private-clouds-take-shape/d/d-id/1070793?](http://www.informationweek.com/private-clouds-take-shape/d/d-id/1070793)
- 32. <http://www.cnet.com/news/just-dont-call-them-private-clouds/>
- 33. [http://blogs.gartner.com/thomas\\_bittman/2012/09/24/mind-the-gap-here-comes](http://blogs.gartner.com/thomas_bittman/2012/09/24/mind-the-gap-here-comes-hybrid-cloud/)[hybrid-cloud/](http://blogs.gartner.com/thomas_bittman/2012/09/24/mind-the-gap-here-comes-hybrid-cloud/)
- 34. [http://www.cio.com/article/2375744/business-intelligence/business-intelligence-takes](http://www.cio.com/article/2375744/business-intelligence/business-intelligence-takes-to-cloud-for-small-businesses.html)[to-cloud-for-small-businesses.html](http://www.cio.com/article/2375744/business-intelligence/business-intelligence-takes-to-cloud-for-small-businesses.html)
- 35. [http://www.techradar.com/news/internet/cloud-services/hybrid-cloud-is-it-right-for](http://www.techradar.com/news/internet/cloud-services/hybrid-cloud-is-it-right-for-your-business--1261343)[your-business--1261343](http://www.techradar.com/news/internet/cloud-services/hybrid-cloud-is-it-right-for-your-business--1261343)
- 36. [http://www.networkworld.com/article/2216572/lan-wan/cloud-computing--reality-vs-](http://www.networkworld.com/article/2216572/lan-wan/cloud-computing--reality-vs--fiction.html) [fiction.html](http://www.networkworld.com/article/2216572/lan-wan/cloud-computing--reality-vs--fiction.html)
- 37. <http://searchcloudcomputing.techtarget.com/definition/cloud-bursting>
- 38. <http://insights.dice.com/2012/06/21/how-cloudbursting-rightsizes-the-data-center/>
- 39. <http://www.computer.org/csdl/proceedings/iciw/2009/3613/00/3613a328-abs.html>
- 40. <http://searchcloudapplications.techtarget.com/definition/multi-cloud-strategy>
- 41. <https://www.dropbox.com/>
- 42. <http://www.ycombinator.com/>
- 43. [http://thenextweb.com/google/2014/10/01/google-announces-10-price-cut-compute](http://thenextweb.com/google/2014/10/01/google-announces-10-price-cut-compute-engine-instances-google-drive-passed-240m-active-users/)[engine-instances-google-drive-passed-240m-active-users/](http://thenextweb.com/google/2014/10/01/google-announces-10-price-cut-compute-engine-instances-google-drive-passed-240m-active-users/)
- 44. <https://www.google.com/about/company/>
- 45. <https://www.google.com/drive/>
- 46. [http://www.google.com/landing/2step/?utm\\_campaign=en&utm\\_source=en-ha-na-us](http://www.google.com/landing/2step/?utm_campaign=en&utm_source=en-ha-na-us-sk&utm_medium=ha#tab=how-it-works)[sk&utm\\_medium=ha#tab=how-it-works](http://www.google.com/landing/2step/?utm_campaign=en&utm_source=en-ha-na-us-sk&utm_medium=ha#tab=how-it-works)
- 47. <http://www.egnyte.com/>
- 48. <http://windows.microsoft.com/en-us/windows/history#T1=era1>
- 49. [https://support.office.com/en-us/article/Share-files-and-folders-and-change](https://support.office.com/en-us/article/Share-files-and-folders-and-change-permissions-9fcc2f7d-de0c-4cec-93b0-a82024800c07)[permissions-9fcc2f7d-de0c-4cec-93b0-a82024800c07](https://support.office.com/en-us/article/Share-files-and-folders-and-change-permissions-9fcc2f7d-de0c-4cec-93b0-a82024800c07)
- 50. <https://onedrive.live.com/about/en-us/>
- 51. [http://www.cnet.com/news/microsoft-ditches-skydrive-for-onedrive-after-bskyb](http://www.cnet.com/news/microsoft-ditches-skydrive-for-onedrive-after-bskyb-dispute/)[dispute/](http://www.cnet.com/news/microsoft-ditches-skydrive-for-onedrive-after-bskyb-dispute/)
- 52. <https://www.petri.com/onedrive-for-business-data-at-rest-encryption>
- 53. [https://owncloud.org](https://owncloud.org/)
- 54. <https://owncloud.com/owncloud-server-or-enterprise-edition/>